*Françoise MAHIEUX BTS ASSURANCE Lycée Edouard Gand*

**1**

## **DOSSIER E5:**

# **COMMUNICATION DIGITALE, UTILISATION DU SYSTEME** D'INFORMATION ET DES OUTILS NUMERIQUES

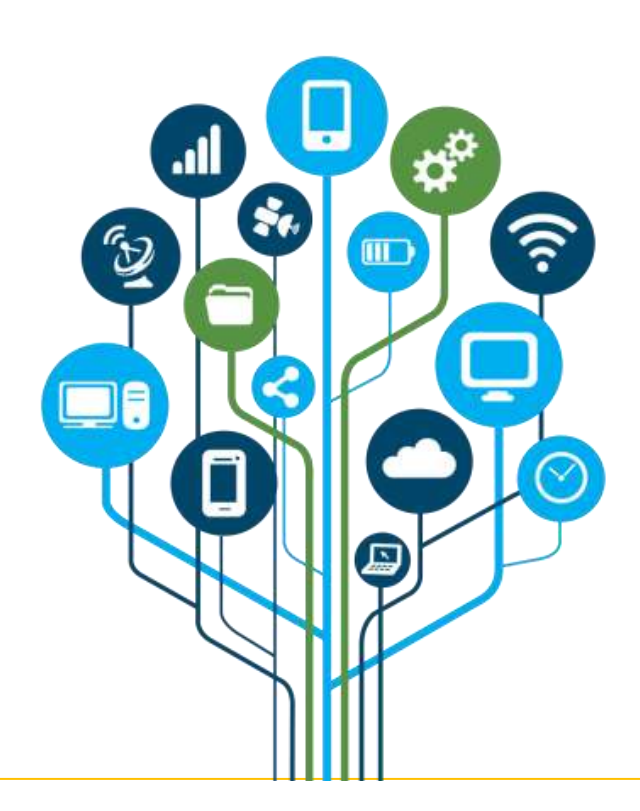

## Table des matières

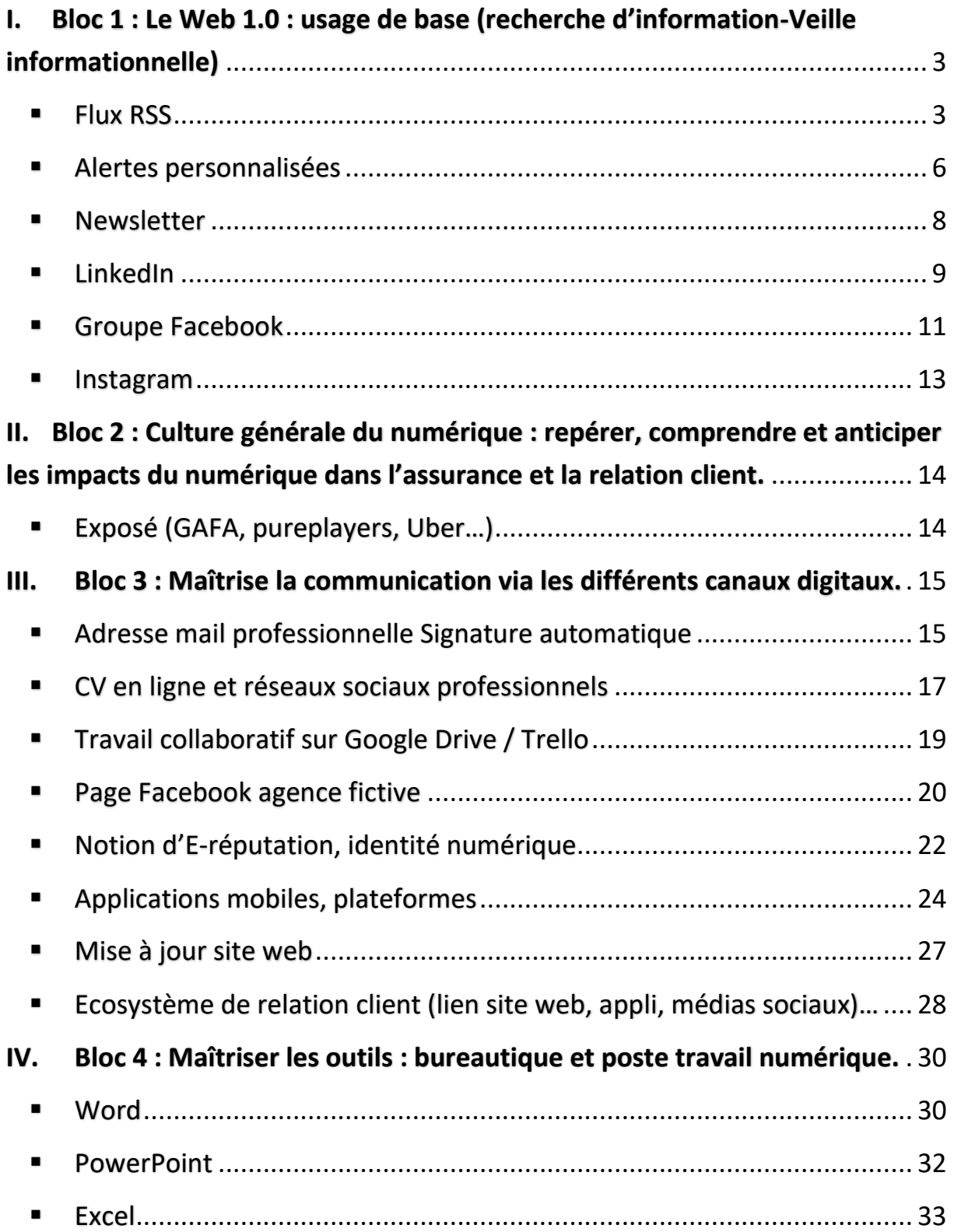

# <span id="page-2-0"></span>I. Bloc 1 : Le Web 1.0 : usage de base (recherche d'information-Veille informationnelle)

## <span id="page-2-1"></span>■ Flux RSS

Titre du document : Recherche d'informations sur la compagnie MMA *Date : 10/11/2020*

Type de document : Copie d'écran

Réalisation : Groupe  $\square$  Individuel X Au lycée X En stage  $\square$ 

Objectif : Connaitre les informations principales de la compagnie d'assurance MMA et ses valeurs.

Savoirs associés :

 $\overline{a}$ 

- $\overline{\phantom{a} \bullet}$  -S9.1 : Technique de préparation et d'exploitation professionnel
- **S12.2** : Organisation des entreprises de la filière
- **S12.3** : Stratégie des entreprises de la filière

Matières concernées : Culture professionnelle appliquée

 La connaissance générale d'une entreprise est nécessaire avant un entretien, pour par exemple, prouver que l'on correspond aux valeurs de celle-ci. Effectivement, au cours de certains entretiens d'embauche, il arrive que le recruteur vérifie quelques renseignements auprès du postulant concernant la connaissance de l'entreprise, son évolution, son histoire, etc.

 C'est pourquoi avant mon entretien de stage, j'ai effectué des recherches sur MMA concernant ses valeurs, son histoire pour me démarquer des autres et montrer ma détermination.

**3**

*Présentation du site MMA*

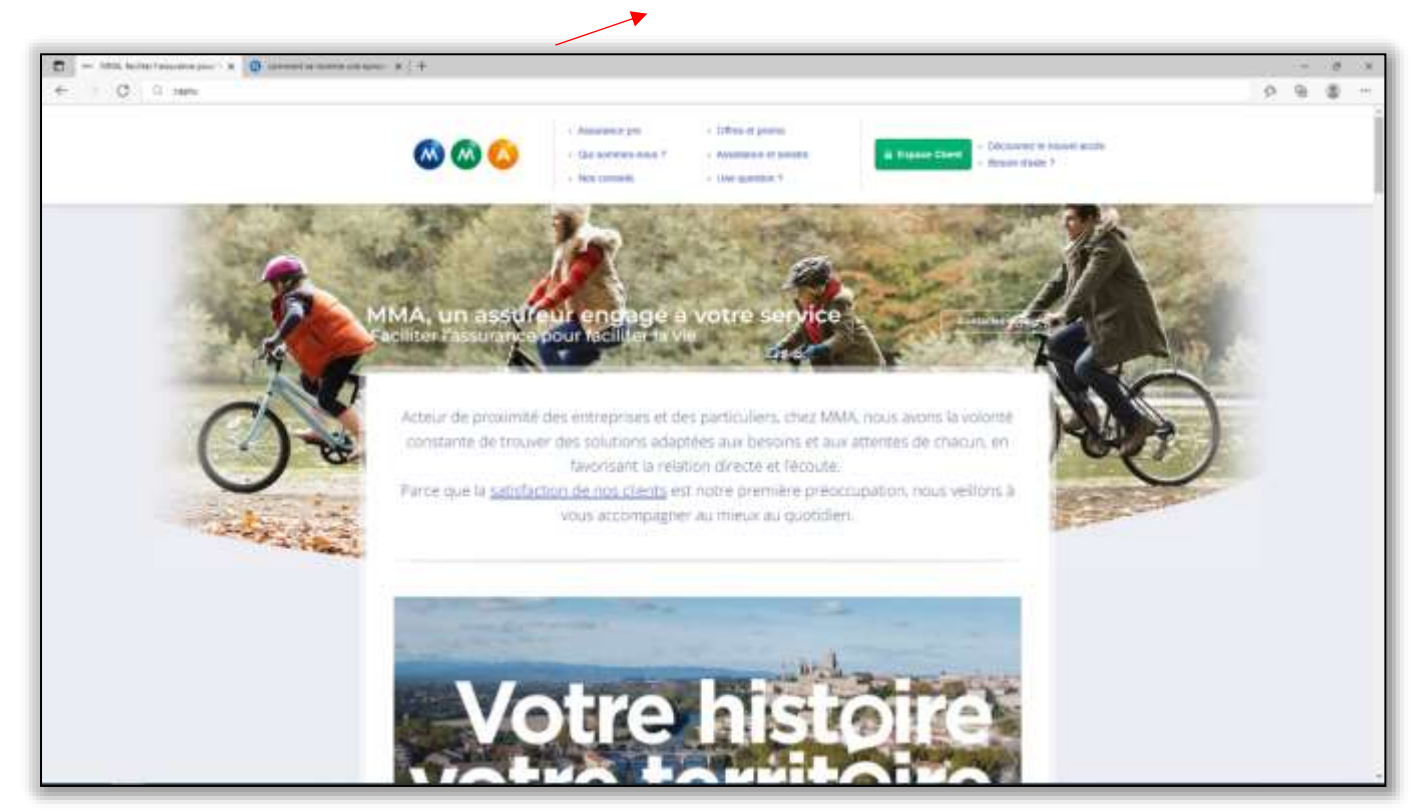

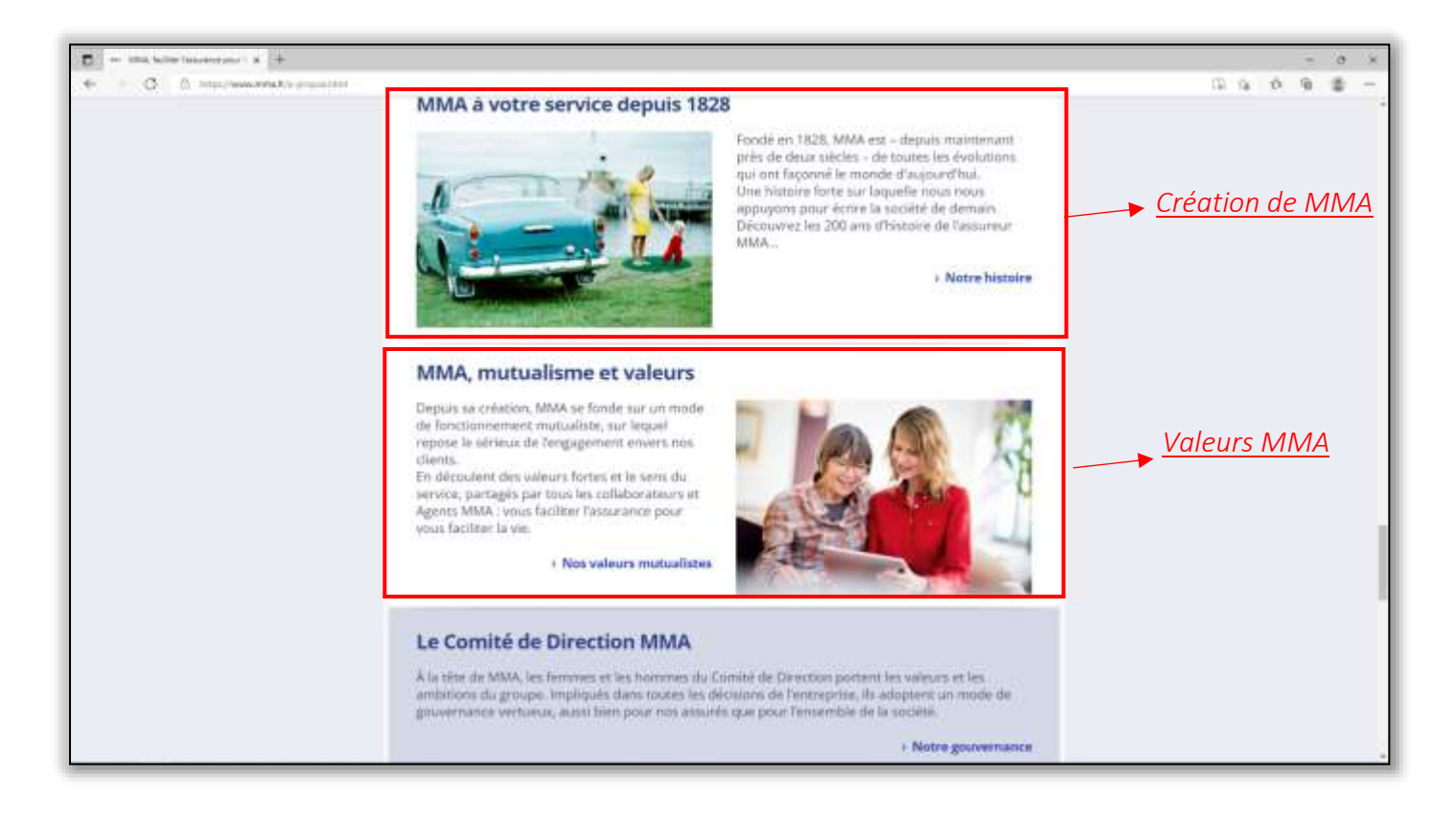

**4**

Titre du document : Recherche quotidienne *Date : 08/03/2022*

Type de document : Copie d'écran

Réalisation : Groupe □ Individuel X Au lycée □ En stage □

Objectif : Se mettre à jour concernant les actualités quotidienne de France Assureurs qui sont utiles tous les jours.

Savoirs associés :

- $\frac{1}{2}$  S11.1 : Contexte économique de l'activité d'assurance et bancaire
- $\frac{1}{2}$  S11.3 : Fonctionnement des marchés nationaux et internationaux création et régulation du marché européen
- **↓ S11.4 :** Marché monétaires et financiers

Matières concernées : Culture professionnel appliquée

Je me rends quotidiennement sur le site France Assureurs pour être tenu au courant des nouvelles mesures prises, des innovations réalisées car l'assurance est un domaine qui évolue fréquemment. De plus, la lecture de articles permet lors des stages, d'avoir des échanges intéressant avec les collègues.

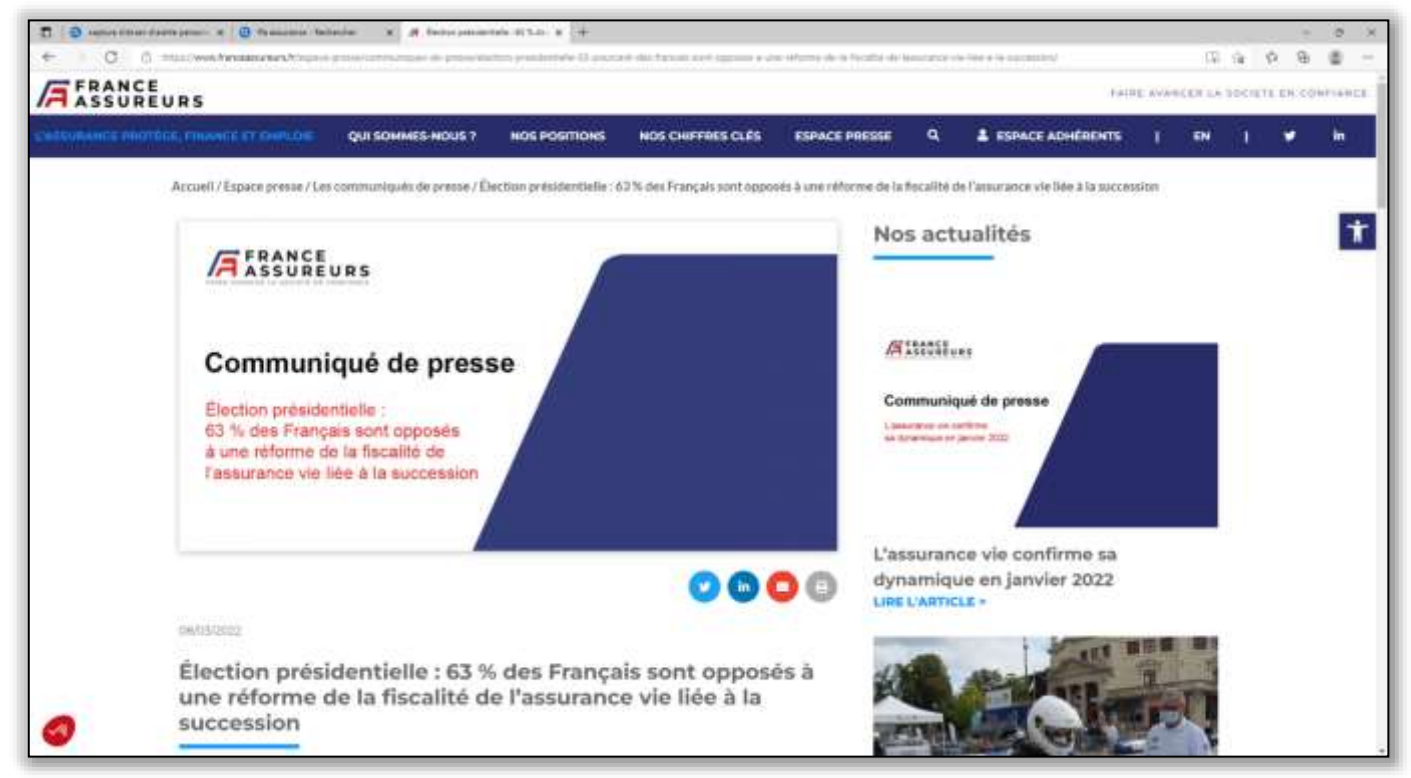

**Сп** 

### <span id="page-5-0"></span>■ Alertes personnalisées

 *Date : 14/03/2022* 

Titre du document : Sélection d'alertes pour recevoir des actualités précises

Type de document : Copie d'écran

Réalisation : Groupe □ Individuel X Au lycée □ En stage □

Objectif : Recevoir par mail, chaque jour des actualités concernant le mot clé choisi préalablement pour se tenir informer.

#### Savoirs associés :

- $\overline{\phantom{a}}$  S1.6 : Connaissance des produits et des garanties
- ↓ S4.2.2 : Epargne retraite individuelle (plan d'épargne retraite populaire (PERP) et Madelin
- **S4.3** : Plan d'épargne en actions (PEA)
- $\frac{1}{2}$  S11.1 : Contexte économique de l'activité d'assurance et bancaire

Matières concernées : Culture professionnel appliquée

Créer des alertes personnalisées est très utile. Par exemple, j'ai entré le mot clé « Plan d'épargne retraite » pour connaître les éventuels changements de ce contrat afin qu'a l'oral E32 vente et développement commercial, je puisse répondre à toutes les questions posées.

La première copie d'écran concerne la création d'une alerte :

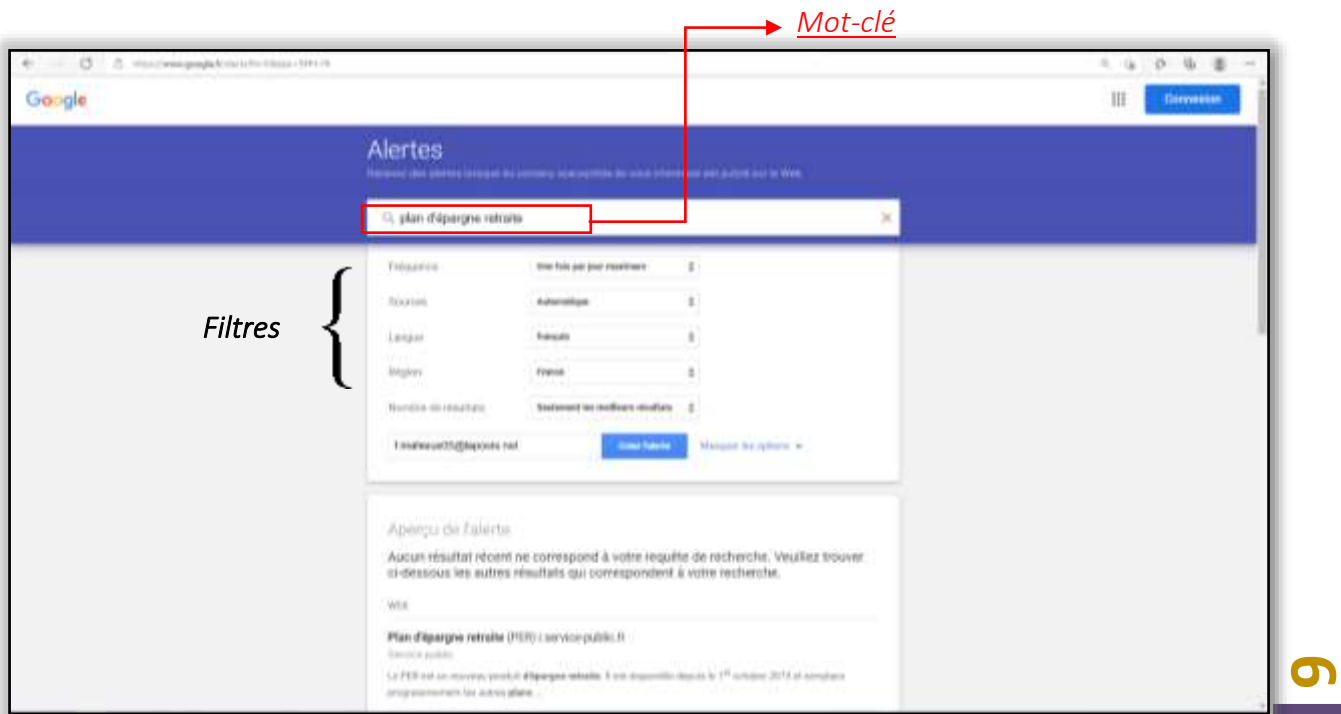

Une fois l'alerte créée avec les filtres sélectionnés, selon la pertinence des choix, un mail est envoyé sur la boite mail choisie concernant le mot-clé entré pour recevoir toutes les actualités.

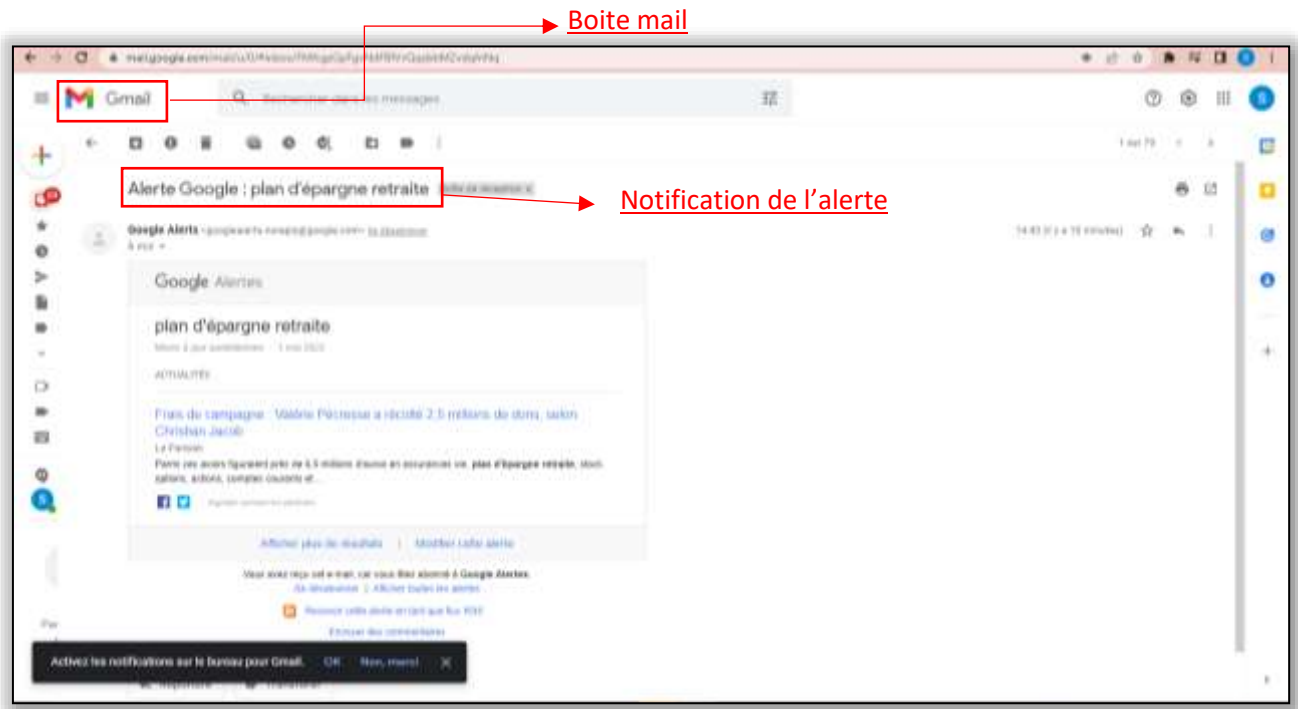

### <span id="page-7-0"></span>■ Newsletter

Titre du document : Consultations des actualités sur l'intranet MMA *Date :05/12/2020*

Type de document : Copie d'écran

Réalisation : Groupe  $\square$  Individuel X Au lycée  $\square$  En stage X

Objectif : Tenir informé tous les employés en interne sur les actualités quotidienne.

#### Savoirs associés :

- \$12.2 : Organisation des entreprises dans la filière
- $\frac{1}{2}$  S12.4 : Processus de production, innovations organisationnelles
- **↓ S13.2 :** Organisation du système d'information, bases de données
- S13.4 : Fonctionnalités et mode opératoires des systèmes d'information, télécommunication et des applications de l'assureur.

Matières concernées : Vente et développement commercial

Les actualités placées sur l'accueil permettent la visibilité de celle-ci, car quand un employé ouvre l'intranet l'actualité apparait en première page. Ce qui ainsi coordonne les informations de tous les agents d'assurances et collaborateurs d'agents de MMA. L'actualité aide à l'obligation d'information de l'assureur qui restera constante et mise à jour quotidiennement. C'est aussi un gain de temps pour celui-ci car il n'a pas à rechercher les actualités sur un moteur de recherche par exemple. De plus, mes collègues lors de mon stage m'invitaient à le lire quotidiennement, il fallait cliquer sur l'onglet *lire la suite* pour en savoir plus. Alors un long article apparaissait.

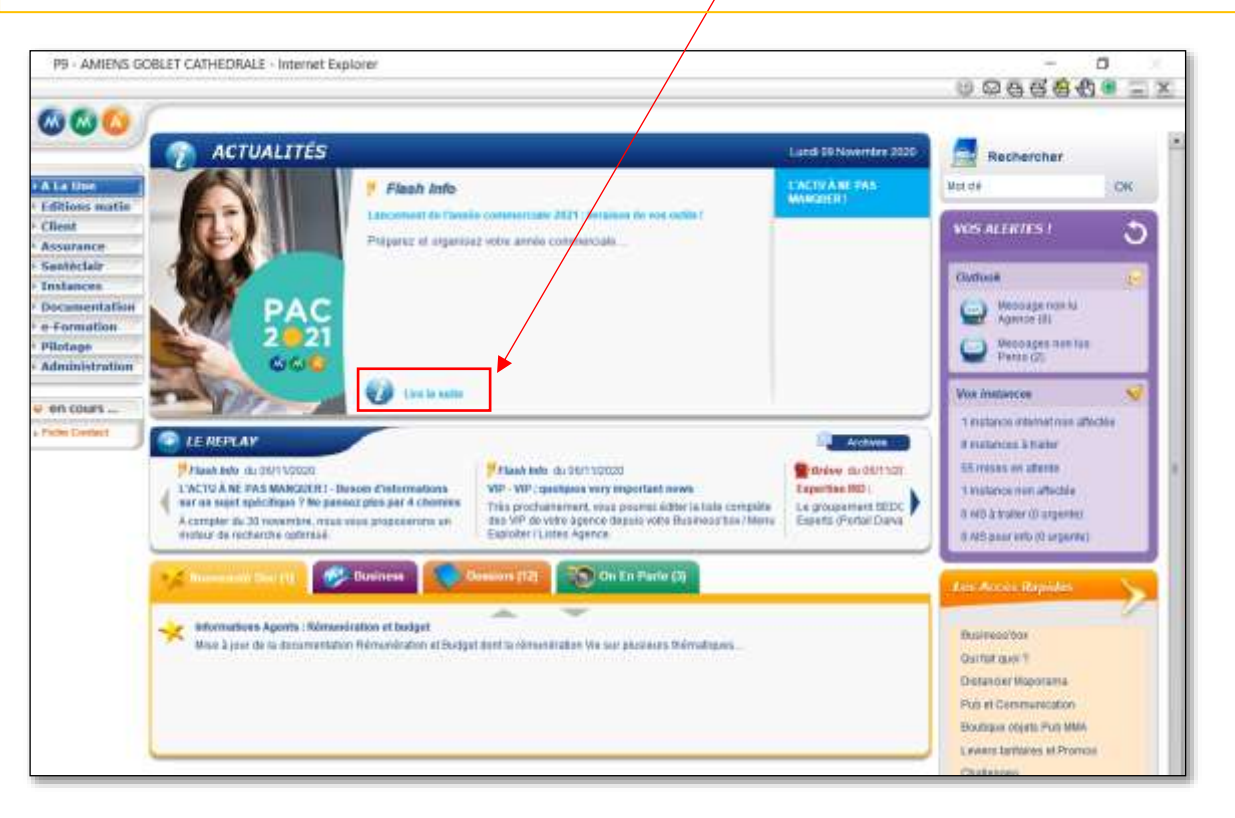

**8**

## <span id="page-8-0"></span>■ LinkedIn

Titre du document : Mon compte LinkedIn *Date : 12/03/2022*

**9**

Type de document : Copie d'écran profil

Réalisation : Groupe  $\square$  Individuel X Au lycée  $\square$  En stage  $\square$ 

Objectif : Créer des relations pour connaître le plus de professionnels possibles, pour pouvoir postuler et être embaucher plus rapidement.

### Savoirs associés :

- S8.3 : Communication écrite
- S9.1 : Technique de préparation et d'exploitation d'entretien
- S13.1 : Outils numériques d'information, de communication, d'organisation, de collaboration.
- \$12.2 : Organisation du système d'information, base de données.

Matières concernées : Culture professionnel appliquée

 LinkedIn est comme un curriculum vitae en ligne visible par des professionnels. Ceux-ci peuvent rechercher des personnes à embaucher et vont consulter son profil. Il y a une messagerie disponible pour discuter/ ou être contacté. Aussi, plus l'on a de relation, plus l'on a de chance d'attirer des recruteurs.

Aussi, de mon côté je peux grâce à la barre de recherche, rechercher des professionnels, des entreprises pour postuler. LinkedIn est une base de recherche pour trouver rapidement un emploie qui concorde avec les expériences et les diplômes obtenu.

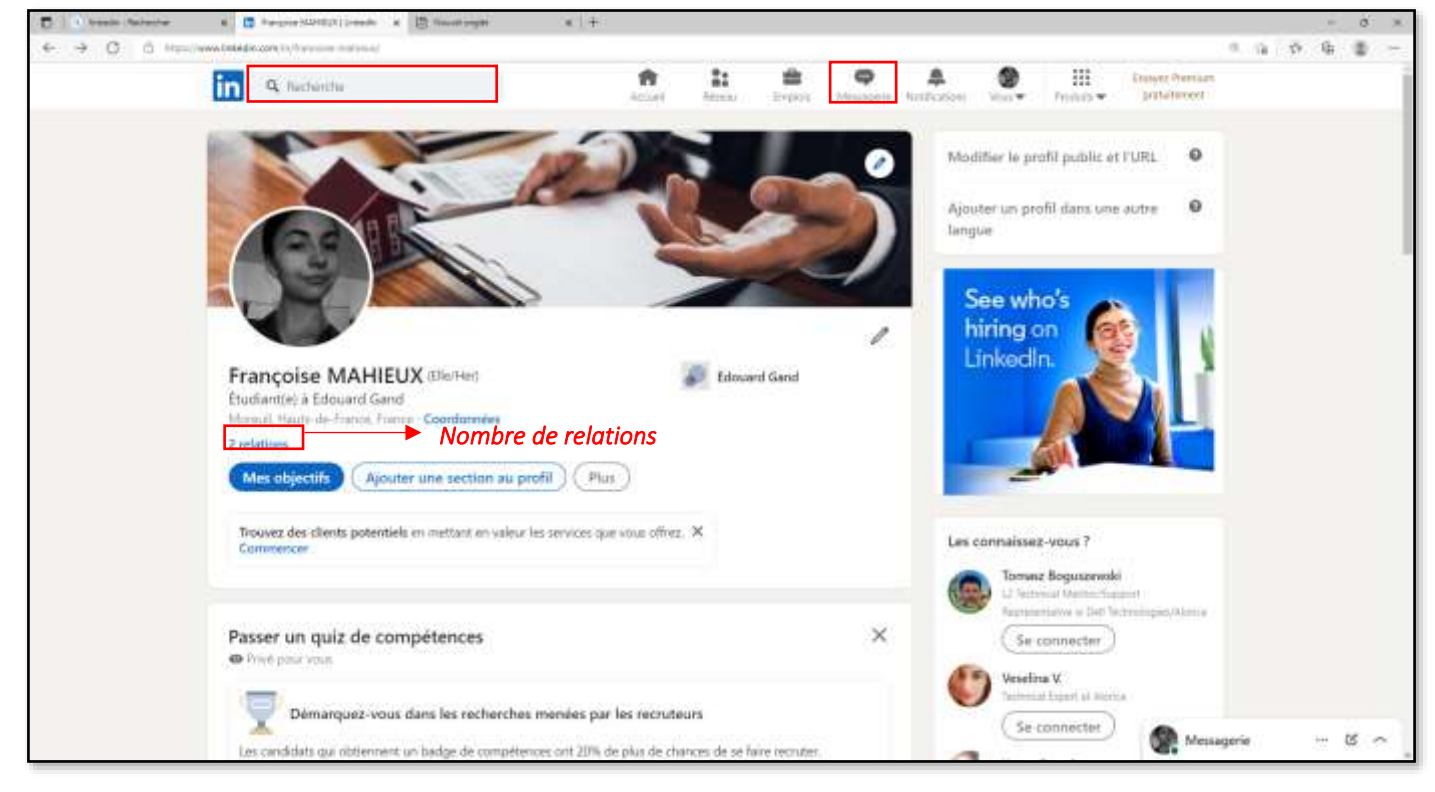

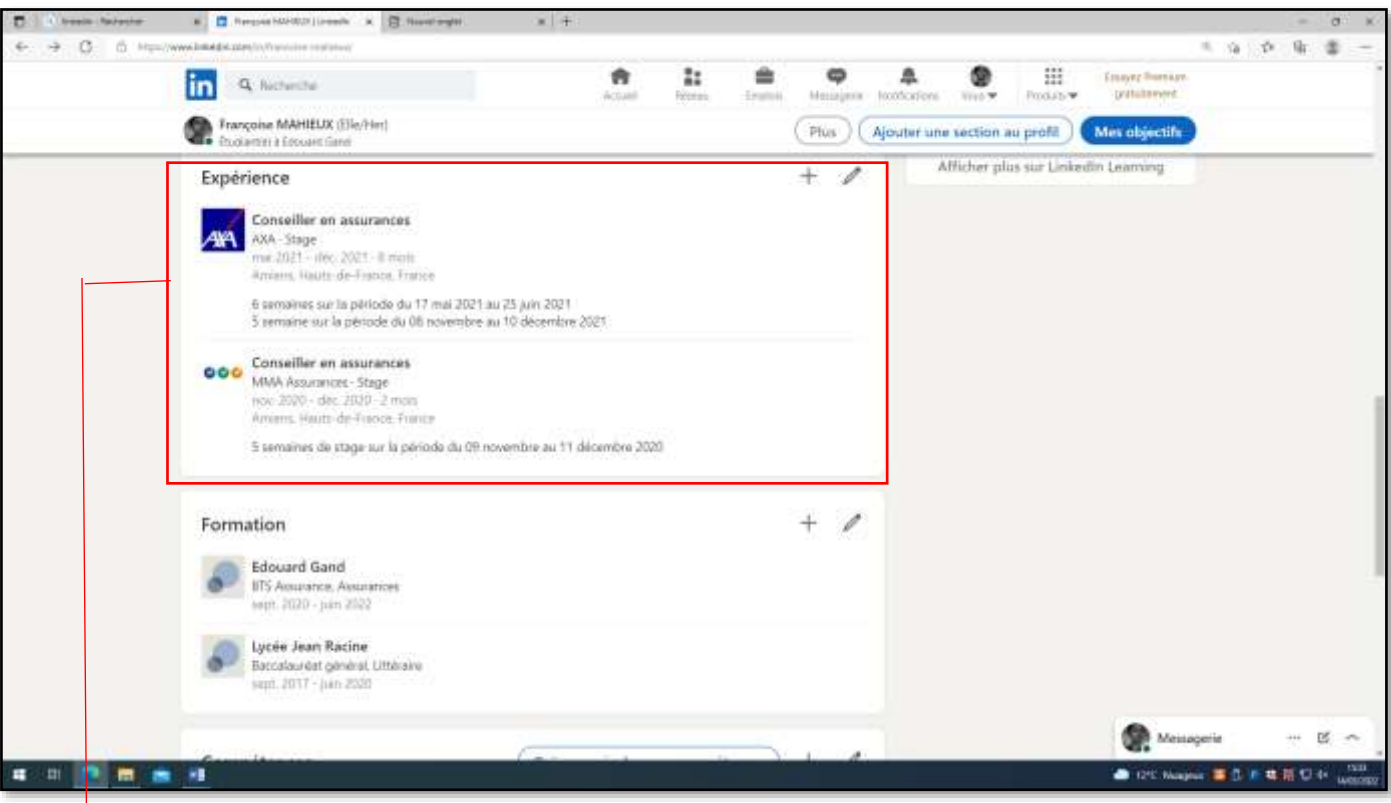

Expérience : Cela comprend les stages, les alternances, les emplois. Il est utile de saisir toutes les expériences réalisées pour alimenter son profil.

### <span id="page-10-0"></span>■ Groupe Facebook

### *Date : 02/05/2022*

Titre du document : Recherche d'information sur le compte Facebook des compagnies d'assurances.

Type de document : Copie d'écran

Réalisation : Groupe  $\square$  Individuel X Au lycée  $\square$  En stage  $\square$ 

Objectif : Les pages Facebook des compagnies d'assurances permettent de se tenir informer de chaque changement/ nouveauté

Savoirs associés :

- $\frac{1}{2}$  S1.5 : Contenu de la gamme de produits et services de l'assureur
- S13.1 : Outils numérique d'information, de communication, d'organisation, de collaboration : usage, intérêts, risques.

Matières concernées : Vente et développement commercial

Ici, c'est la page officielle de la **compagnie Aviva** car on peut voir un point bleu qui représente la certification de leurs statuts. Sur cette page, de nombreuses publications apparaissent pour effectuer de la prévention mais aussi de la vente.

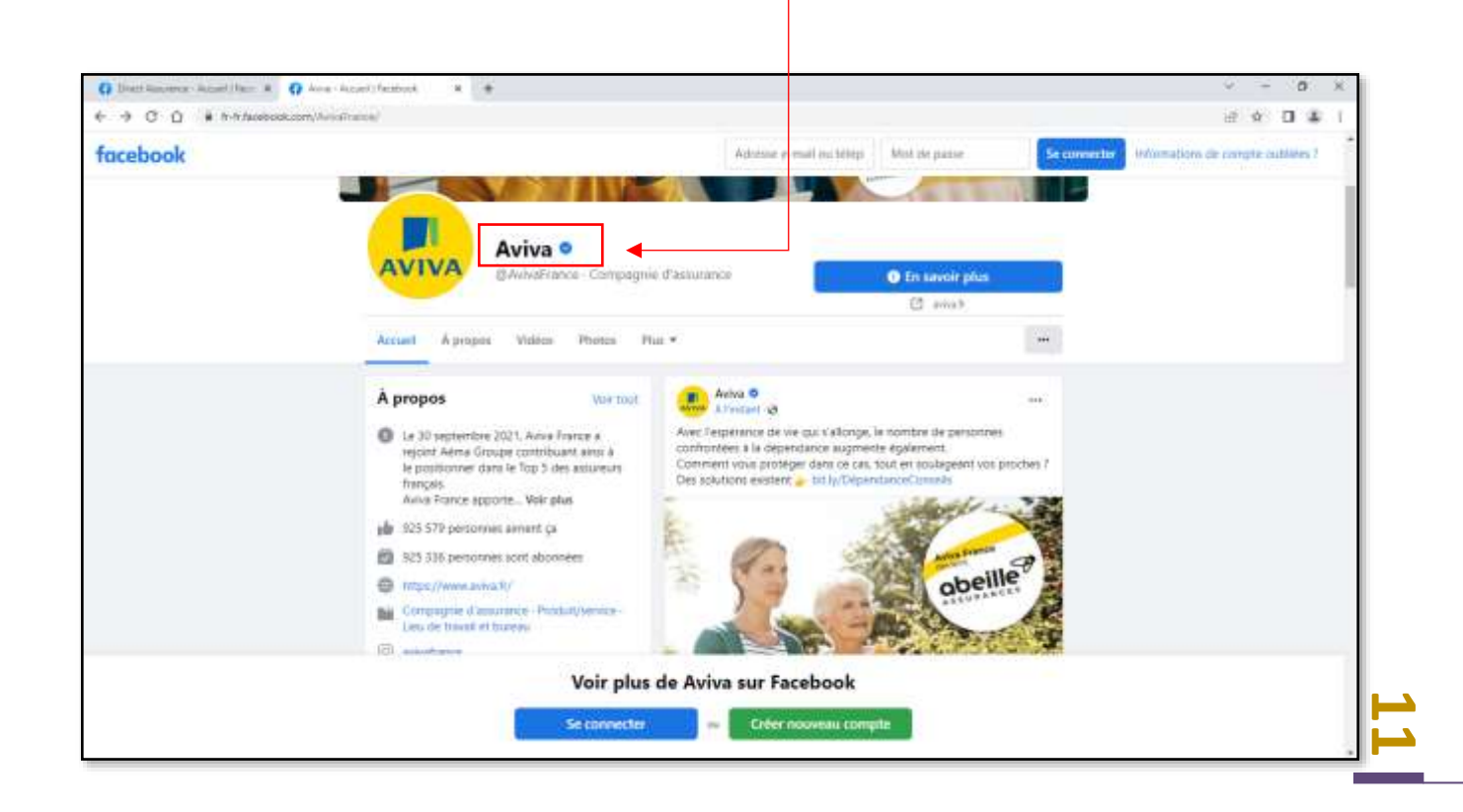

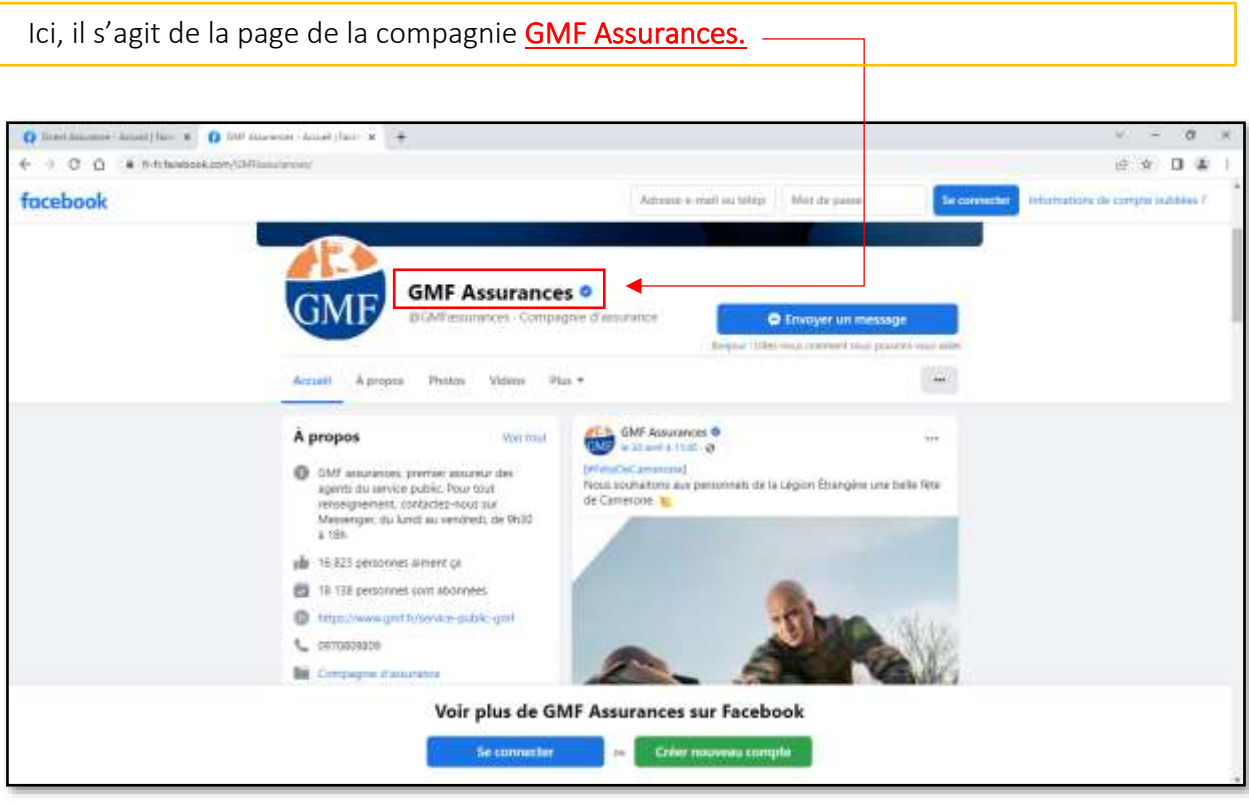

Je consulte fréquemment les pages des groupes assurances pour me tenir informer des évolutions d'organisation, de produit et de procédés. Effectivement, de nouveaux produits apparaissent pour répondre au besoin des assurés et faire face à la concurrence et les acteurs émergents. Aussi, je consulte la page Facebook *l'Argus de l'Assurance pour* être au courant des dernières réglementations mises en place et des actualités sur l'assurance en général.

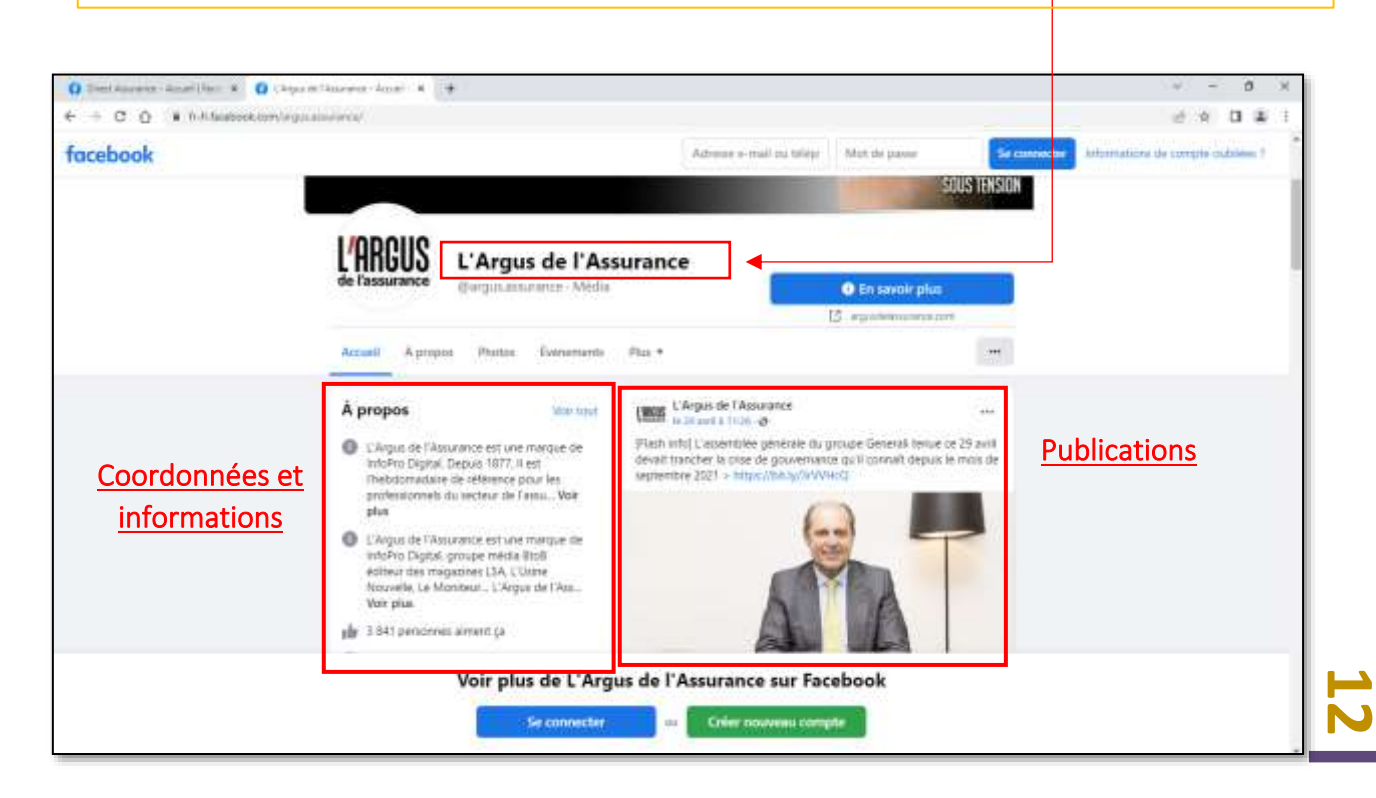

### <span id="page-12-0"></span>■ Instagram

Titre du document : Compte Instagram de l'agence MMA DUTREVIS *Date : 21/03/2022*

Type de document : Copie d'écran depuis mon smartphone

Réalisation : Groupe  $\square$  Individuel X Au lycée  $\square$  En stage X

Objectif : Elargir la visibilité de l'agence MMA sur le réseau social Instagram

#### Savoirs associés :

- $\frac{1}{2}$  S1.5 : Contenu de la gamme de produits et services de l'assureur
- $\frac{1}{2}$  S8.3 : communication écrite
- \$12.3 : Stratégie des entreprises de la filière
- $\frac{1}{2}$  S13.1 : Outils numérique d'information, de communication, d'organisation, de collaboration : usages, intérêts, risques

#### Matières concernées : Vente et développement commercial

 Madame DUTREVIS m'a demandé lors du stage de créer un compte Instagram pour l'agence. J'ai sélectionné une photo de profil, inscrit le nom de l'agence et renseigné la biographie.

Effectivement, le jeu concours a été publié sur le compte le 20/11/2020 pour attirer le plus de participants possibles et ainsi apporter de la visibilité aux assurés professionnels lors du confinement.

 Aujourd'hui le nombre d'abonnés s'élève à 94 abonnés. Ce qui a permis d'amener de nouveaux clients.

 C'est aussi grâce à la biographie où se trouve toutes les informations de l'agence (statut, adresse, numéro de téléphone) qui aide à étendre sa visibilité et alimente le portefeuille client.

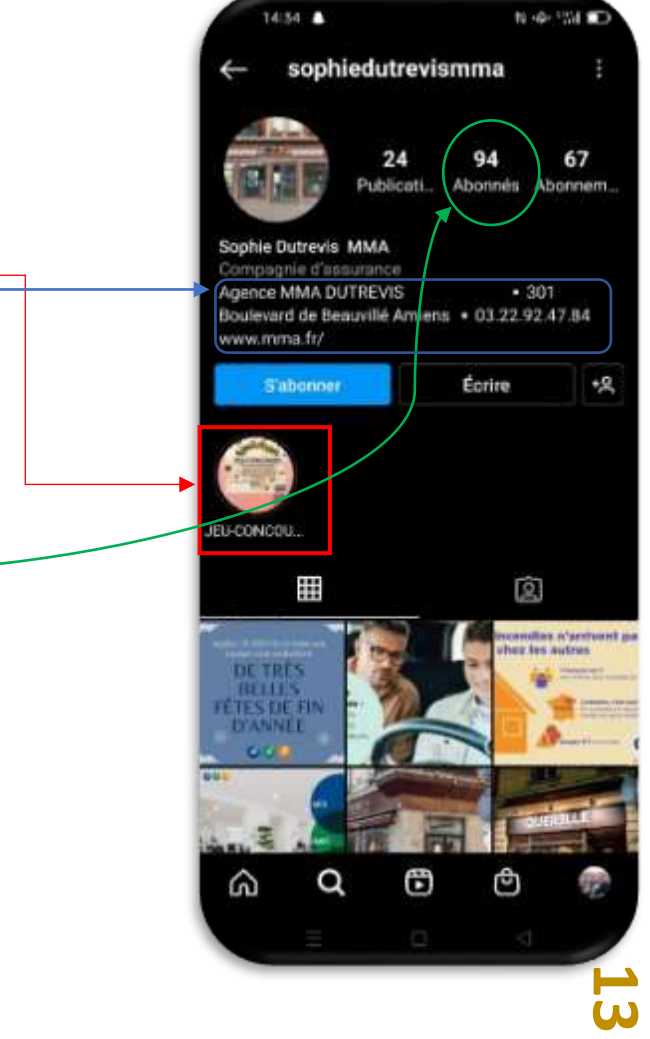

# <span id="page-13-0"></span>II. Bloc 2 : Culture générale du numérique : repérer, comprendre et anticiper les impacts du numérique dans l'assurance et la relation client.

<span id="page-13-1"></span>■ Exposé (GAFA, Pureplayers, Uber...)

Titre du document : Exposé sur la digitalisation en assurance *Date : 18/04/2022*

Type de document : Copie d'écran

Réalisation : Groupe  $\square$  Individuel  $\square$  Au lycée X En stage  $\square$ 

Objectif : Connaître les acteurs émergents de l'assurance qui représente une concurrence importante pour les acteurs traditionnels.

Savoirs associés :

- S8.3 : Communication écrite
- **↓ S12.3 :** Stratégies des entreprises de la filière
- $\frac{1}{2}$  S12.4 : Processus de production, innovation organisationnelle

Matières concernées : Culture professionnel appliquée

J'ai réalisé l'exposé à l'aide de PowerPoint sur le sujet de la digitalisation en assurance.

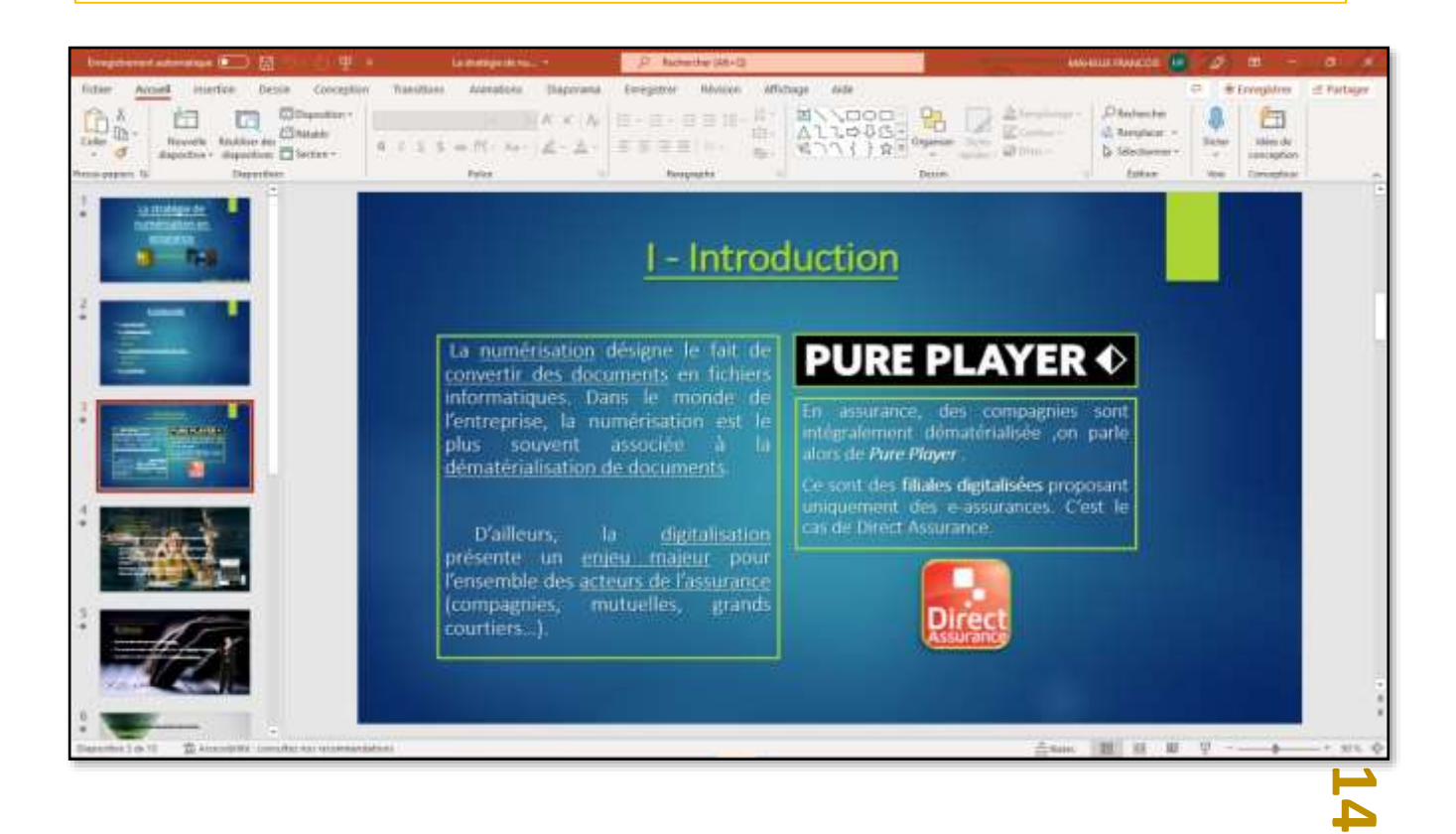

## <span id="page-14-0"></span>III. Bloc 3 : Maîtrise la communication via les différents canaux digitaux.

<span id="page-14-1"></span>■ Adresse mail professionnelle et Signature automatique

Titre du document : LAPOSTE Mail *Date : 22/03/2022*

Type de document : Copie d'écran

Réalisation : Groupe  $\square$  Individuel X Au lycée  $\square$  En stage  $\square$ 

Objectif : \*Concernant *l'adresse mail professionnel* c'est de recevoir uniquement les réponses aux offres d'emploi par exemple, et donc de ne recevoir aucune publicité qui pourrait limiter la visibilité des réponses reçues.

 \*Pour la *signature automatique*, cela évite de réécrire à chaque fois notre nom et notre prénom. De plus, il y est indiqué notre statut ainsi que notre numéro de téléphone et le mail pour par exemple lors de demande d'entretien pour un emplois, pouvoir être recontacté plus facilement.

### Savoirs associés :

- $\frac{1}{2}$  S8.3 : Communication écrite
- $\frac{1}{2}$  S13.1 : Outils numérique d'information, de communication, d'organisation, de collaboration : usage, intérêts, risques.

Matières concernées : Culture professionnel appliquée

J'ai créé mon adresse mail professionnel lors de la recherche des stages en première année de BTS Assurance. Ce qui m'a permis lors des demandes de stages de pouvoir répondre rapidement, car je ne reçois aucune offre promotionnelle. Donc, dès la notification d'un mail je consultais directement ma boîte mail.

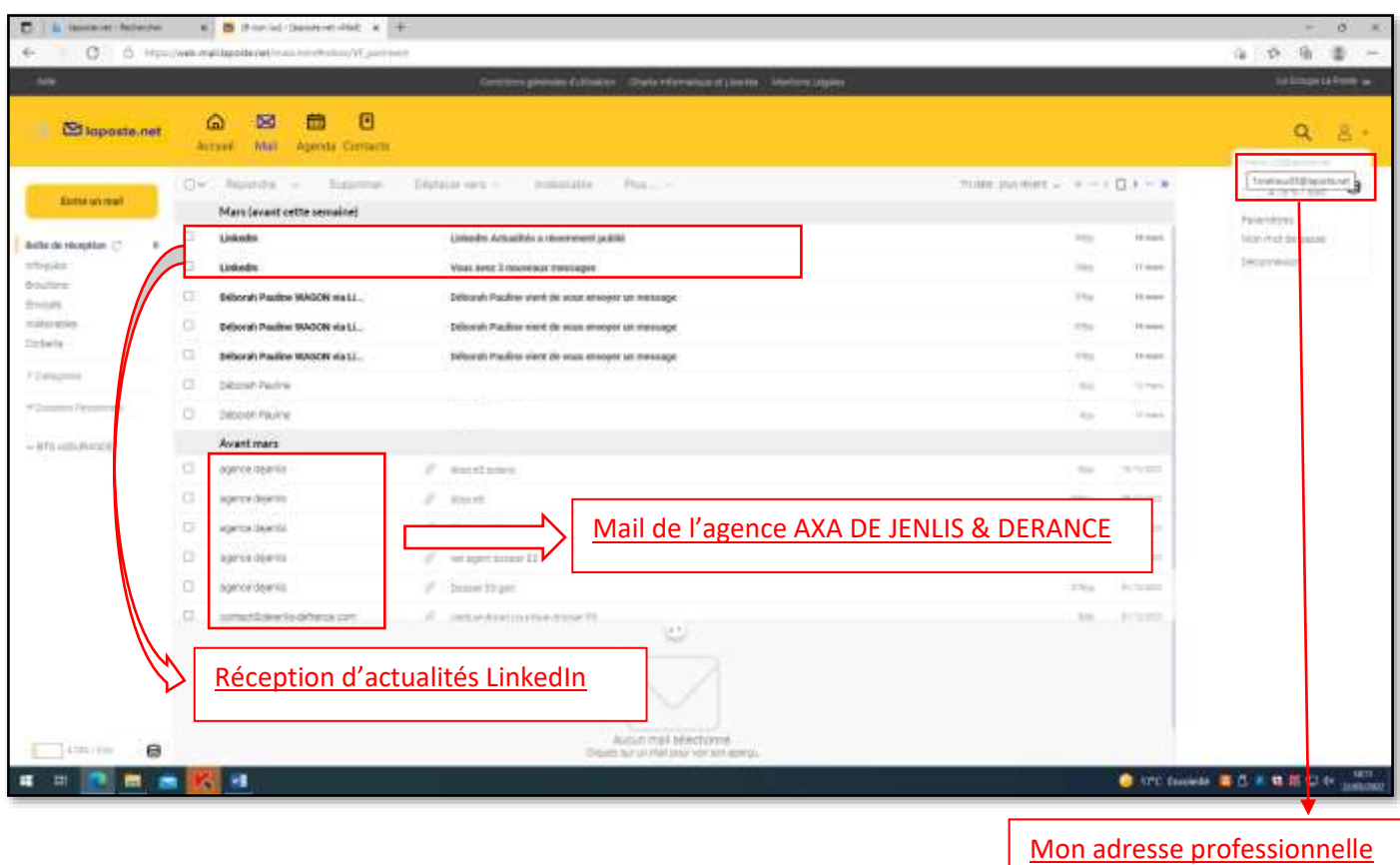

La signature électronique permet de donner à l'interlocuteur les informations nécessaires pour pouvoir nous contacter. De plus, comme elle est automatique, c'est un gain de temps car je n'ai plus besoin de réécrire les informations à la fin de chaque mail. Il peut arriver aussi de l'oublier. Donc la signature électronique est très utile.

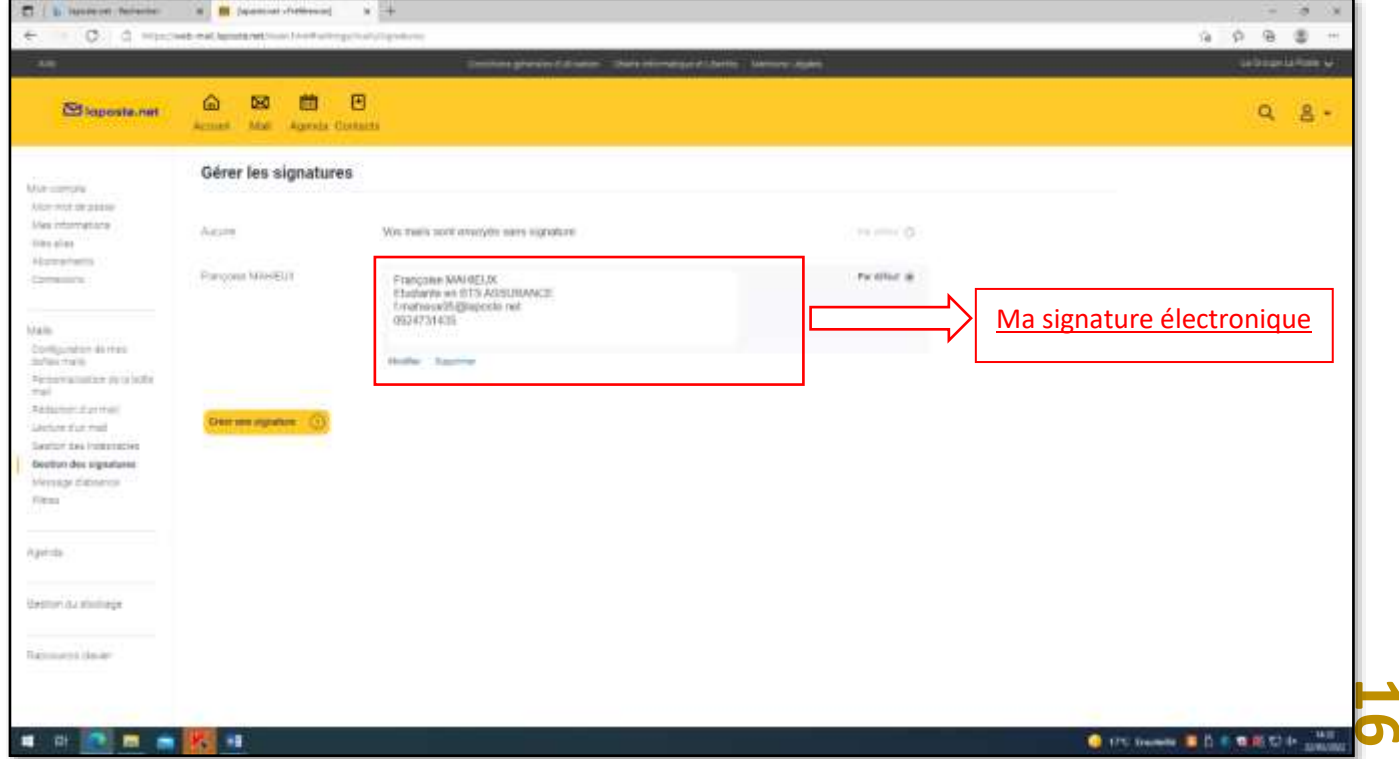

## <span id="page-16-0"></span>■ CV en ligne et réseaux sociaux professionnels

Titre du document : LinkedIn, un curriculum Vitae en ligne. *Date : 01/05/2022*

Type de document : Copie d'écran

Réalisation : Groupe  $\Box$  Individuel X Au lycée  $\Box$  En stage  $\Box$ 

Objectif : Avoir de la visibilité auprès de nombreux professionnels et obtenir des propositions d'embauches plus facilement.

Savoirs associés :

- S8.3 : Communication écrite
- $\frac{1}{2}$  S13.1 : Outils numériques d'information, de communication, d'organisation, de collaboration.

Matières concernées : Culture professionnel appliquée

Le curriculum vitae en ligne est disponible sur LinkedIn. Il prend en compte les informations inscrites lors de la création du compte. Cela permet de gagner du temps, car il est mis à jour quotidiennement. Aussi, les professionnels qui s'intéresse à notre profil ont accès à toutes nos expériences récentes, mais aussi le nom des établissements dans lequel on a étudié.

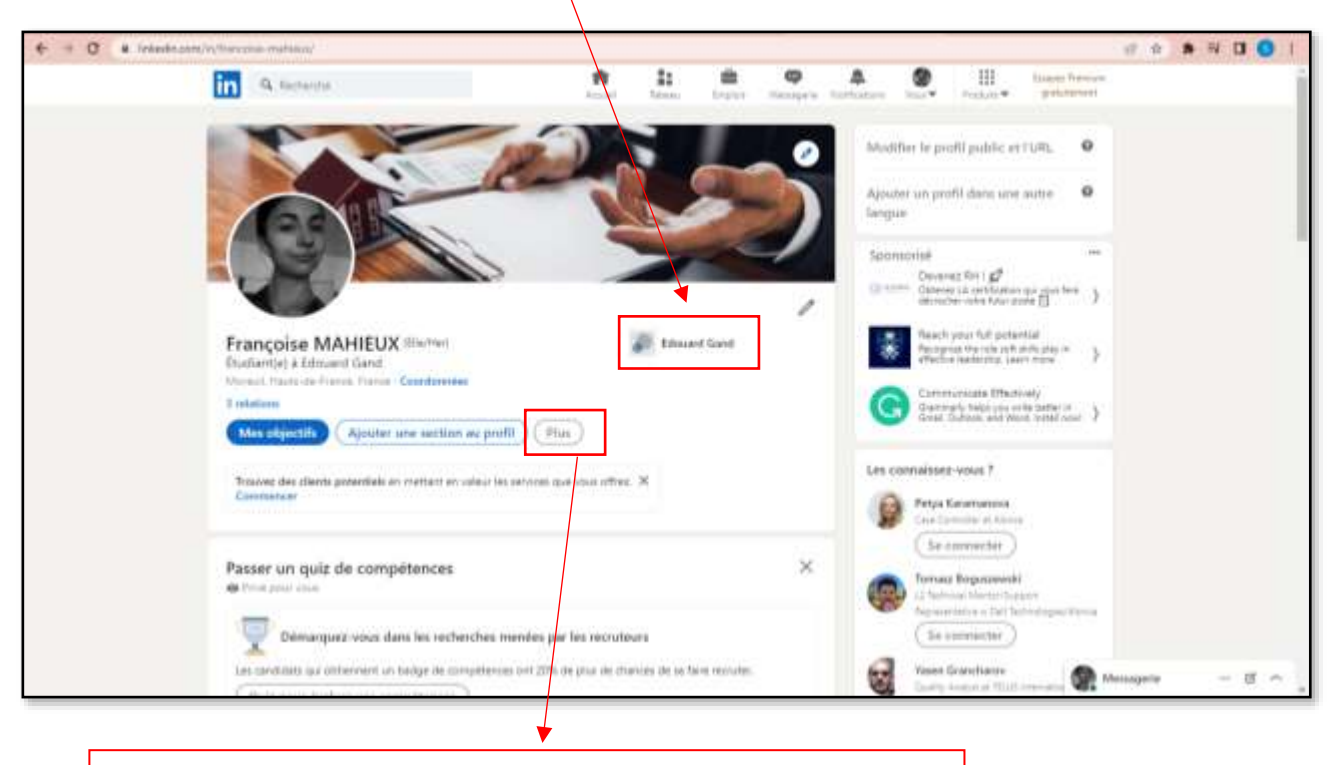

Il faut cliquer sur cet onglet pour accéder au CV réalisé automatiquement avec toutes les informations entrées Ceci est le CV automatisé par le logiciel LinkedIn, il est simple et professionnel.

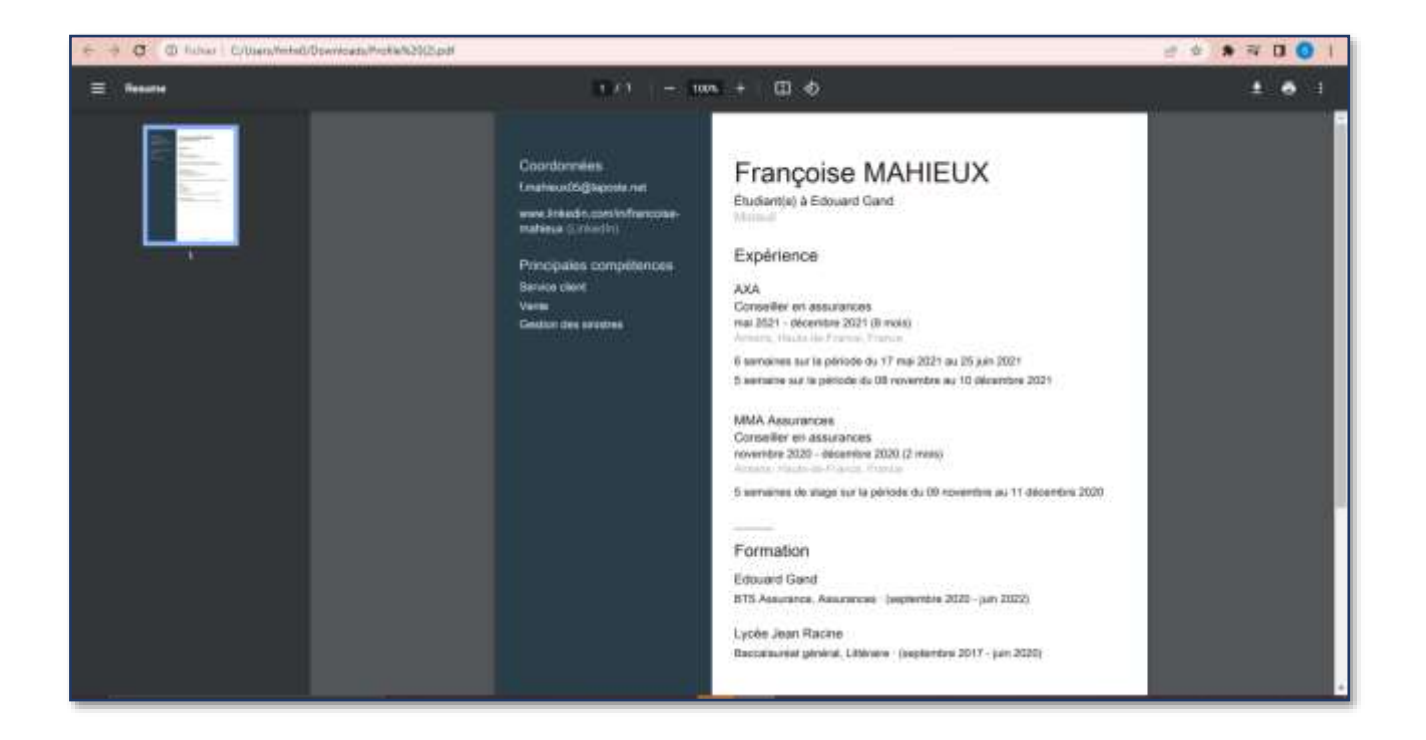

## <span id="page-18-0"></span>**Travail collaboratif sur Google Drive / Trello**

Titre du document : Google Drive pendant le confinement *Date : 12/04/2021*

Type de document : Copie d'écran

Réalisation : Groupe  $\Box$  Individuel X Au lycée  $\Box$  En stage  $\Box$ 

Objectif : Pouvoir accéder aux cours pendant le confinement sur une plateforme universelle.

#### Savoirs associés :

S13.1 : Outils numériques d'information, de communication, d'organisation, de collaboration.

Matières concernées : Culture générale et expression

 Google Drive a permis de continuer de suivre les cours durant le confinement car ce logiciel en ligne propose de partager des documents. C'est au cours du mois d'avril 2021 que ce google drive a été créé. On peut voir différents dossiers comme l'aide personnalisée (le soutient dans certaines matières), l'ateliers de professionnalisation, E32 (concernant les fiches en vente et développement qui étaient à réaliser pour l'oral), E42 (fiches en sinistre), et enfin stage fictif pour ceux qui n'avaient pas décrocher de stage.

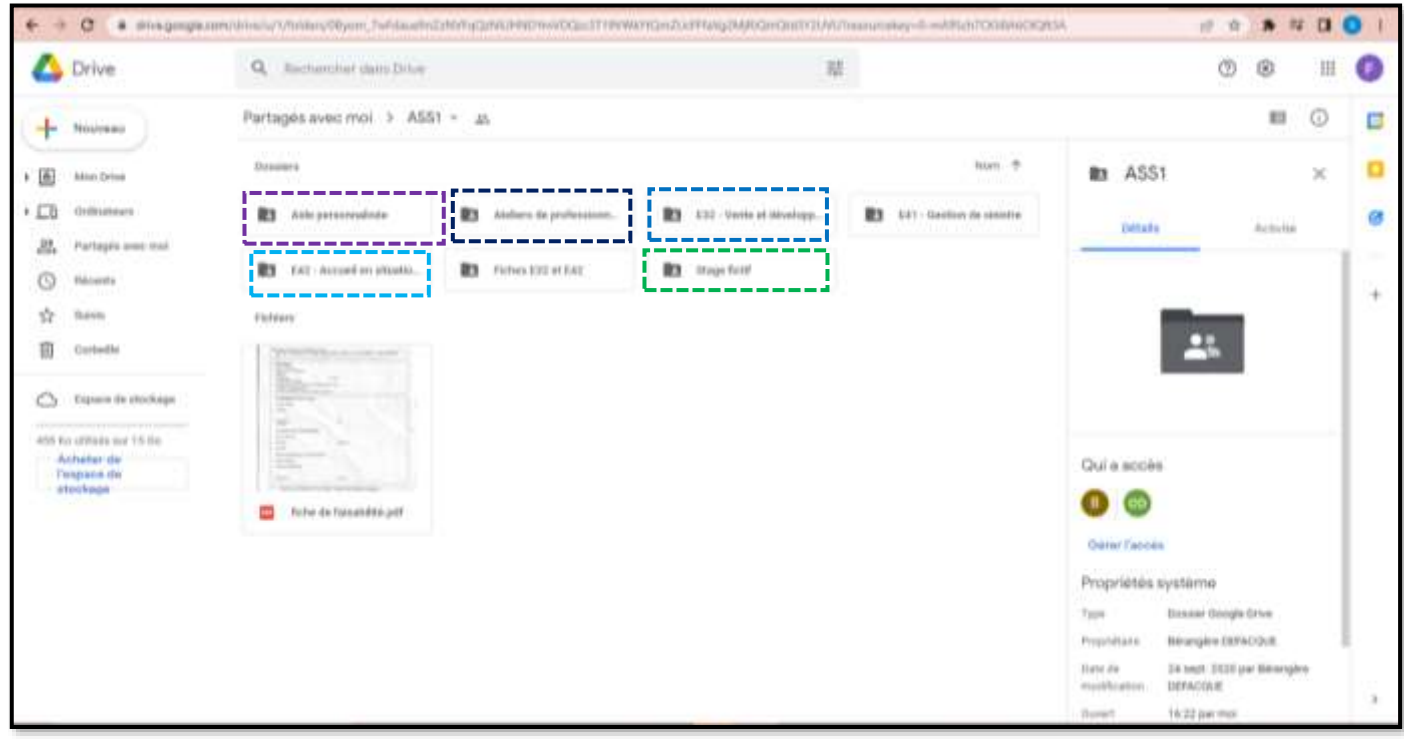

### <span id="page-19-0"></span>■ Page Facebook agence fictive

Titre du document : Page Facebook agence Axa *Date : 18/05/2021*

Type de document : Copie d'écran de la page Facebook de l'agence Axa De Jenlis & Defrance

Réalisation : Groupe □ Individuel □ Au lycée □ En stage X

Objectif : Communiquer de façon directe entre employés pour se tenir informé de leurs situations, ou lors de vacances les contacter en cas d'urgence par rapport à un dossier en particulier

Savoirs associés :

- **↓ S8.3 : Communication écrite**
- **↓ S12.3** : Stratégies des entreprises de la filière

Matières concernées : Vente et développement commercial

 La page Facebook permet une réponse instantanée et directe. Cela aide à la convivialité entre les employés et coordonnent les informations aussi. La page Facebook attire aussi les nouveaux prospects en faisant accroitre la visibilité de l'agence. Elle aide aussi à donner une bonne image de l'agence en effectuant quotidiennement des publications pour les préventions par exemple, ou inciter à la vente pour encore plus de protection.

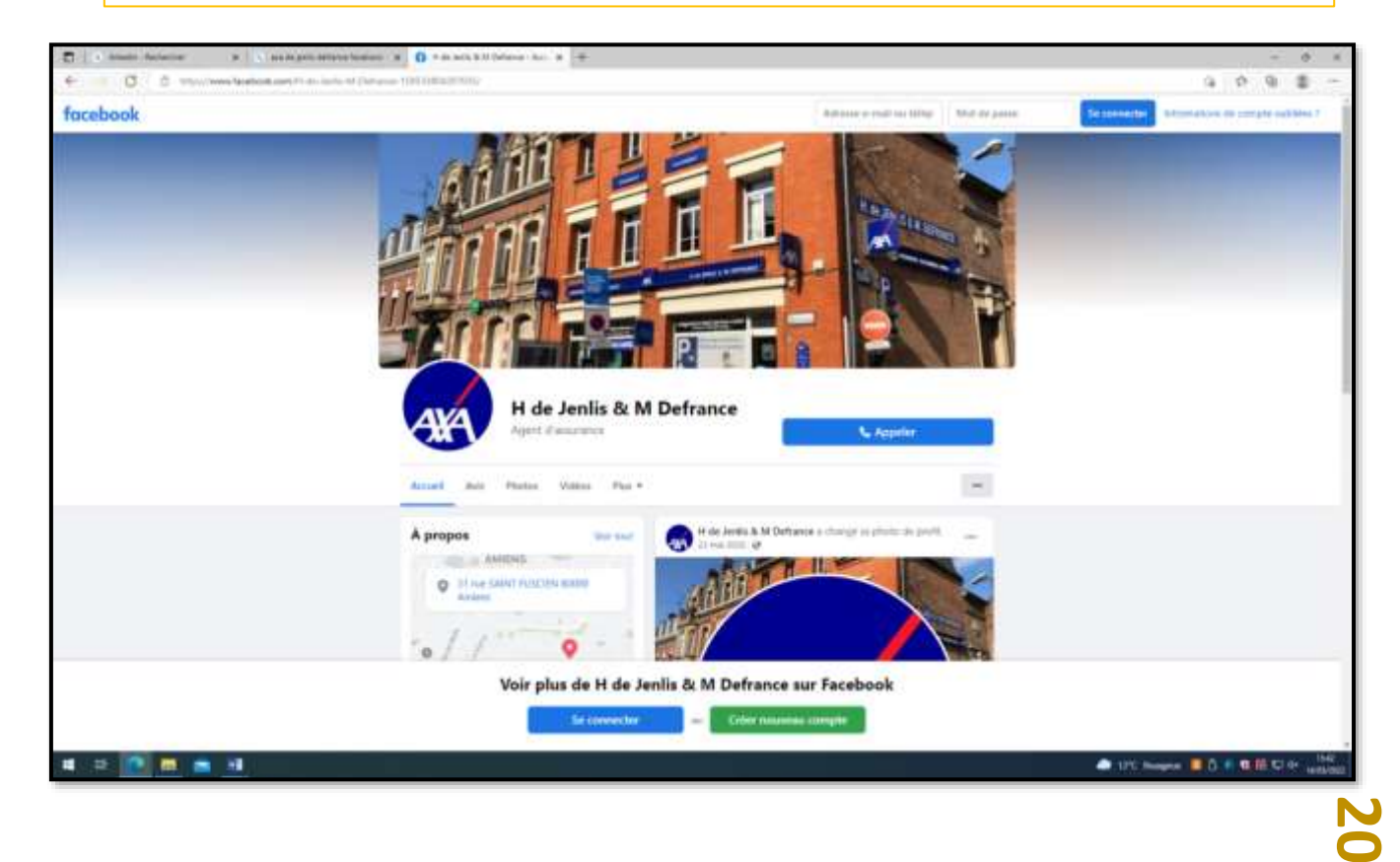

Titre du document : Facebook de l'agence MMA *Date : 04/12/2020*

**21**

Type de document : Copie d'écran

Réalisation : Groupe □ Individuel □ Au lycée □ En stage X

Objectif : Facebook offre une visibilité importante à l'agence. Cela aide pour mettre en avant les offres promotionnelles, fidélise les clients et attire des nouveaux prospects.

Savoirs associés :

- $\frac{1}{2}$  S8.3 : Communication écrite
- \$12.3 : Stratégies des entreprises de la filière

Matières concernées : Vente et développement commercial

Ceci est le Facebook de l'agence MMA DUTREVIS, qui permets une bonne visibilité car des publications promotionnelles sont réalisées quotidiennement. De plus, lors du stage, à la demande de ma tutrice j'ai réalisé un concours pour aider financièrement les entreprises assurés à notre agence (lors du confinement qui les a impactés fortement). Le but était de tirer au sort les participants qui ont gagné un chèque de 50€ à dépenser dans l'une des entreprises listées. Il y avait 21 chèques à gagner. Ce qui à fidéliser les clients professionnels car heureux de cette démarche pour les aider financièrement.

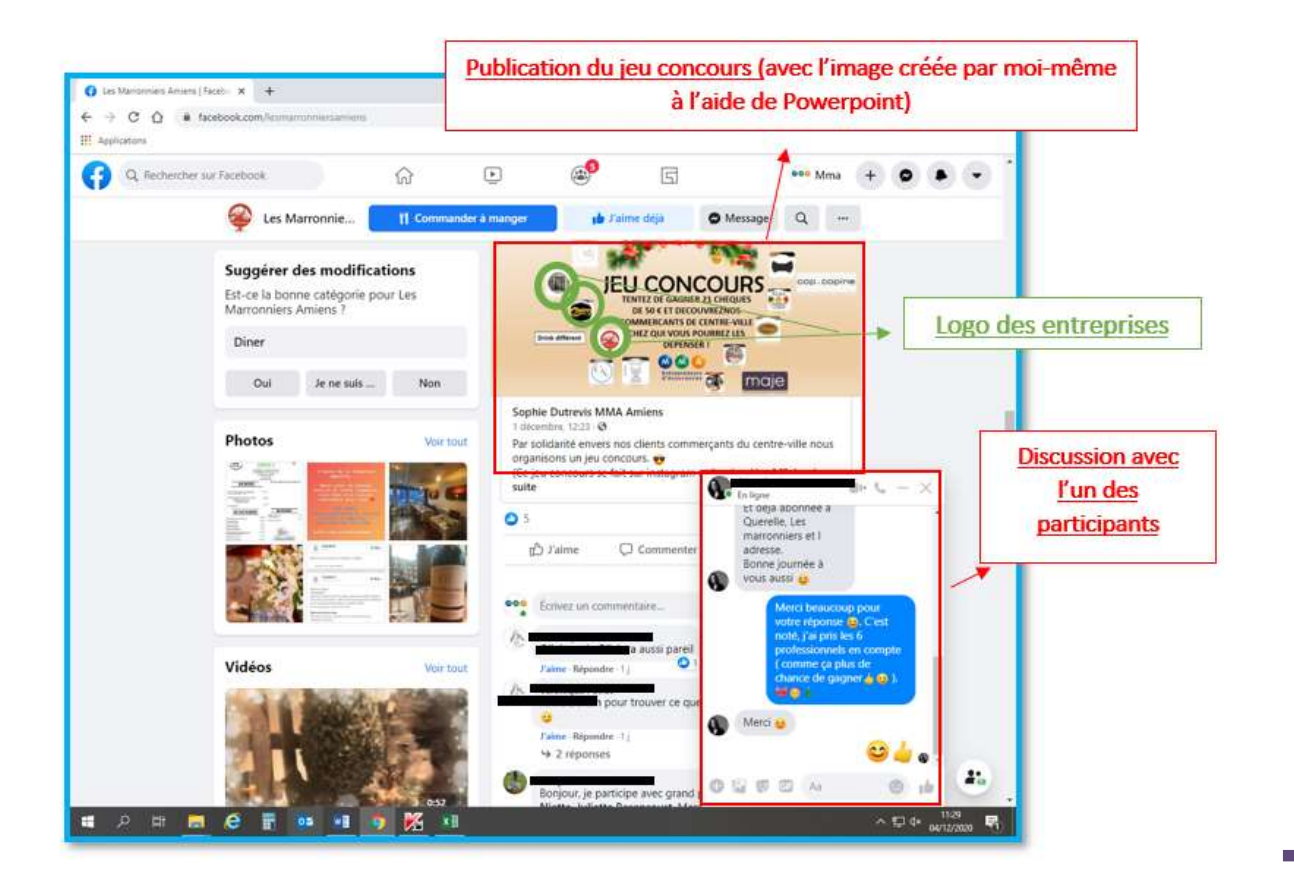

## <span id="page-21-0"></span>■ Notion d'E-réputation, identité numérique

Titre du document : Avis Agence MMA DUTREVIS *Date : 02/05/2022*

Type de document : Copie d'écran de site

Réalisation : Groupe  $\Box$  Individuel X Au lycée  $\Box$  En stage  $\Box$ 

Objectif : Grâce à la notation des clients sur internet sur google par exemple, cela permet d'attirer les prospects à souscrire au sein d'une agence particulière pour son organisation, son efficacité, etc.

#### Savoirs associés :

\$12.6 : Positionnement de l'entreprise sur le marché

Matières concernées : Vente et développement commercial

Par exemple, l'agence MMA DUTREVIS, ou j'ai effectué mon premier stage à une-réputation comme la plupart des autres agences. Les avis sont directement déposés sur google. La note maximale est de 5 étoiles. Pour MMA, la note est de  $3.9/5$ , ce qui révèle une bonne eréputation.

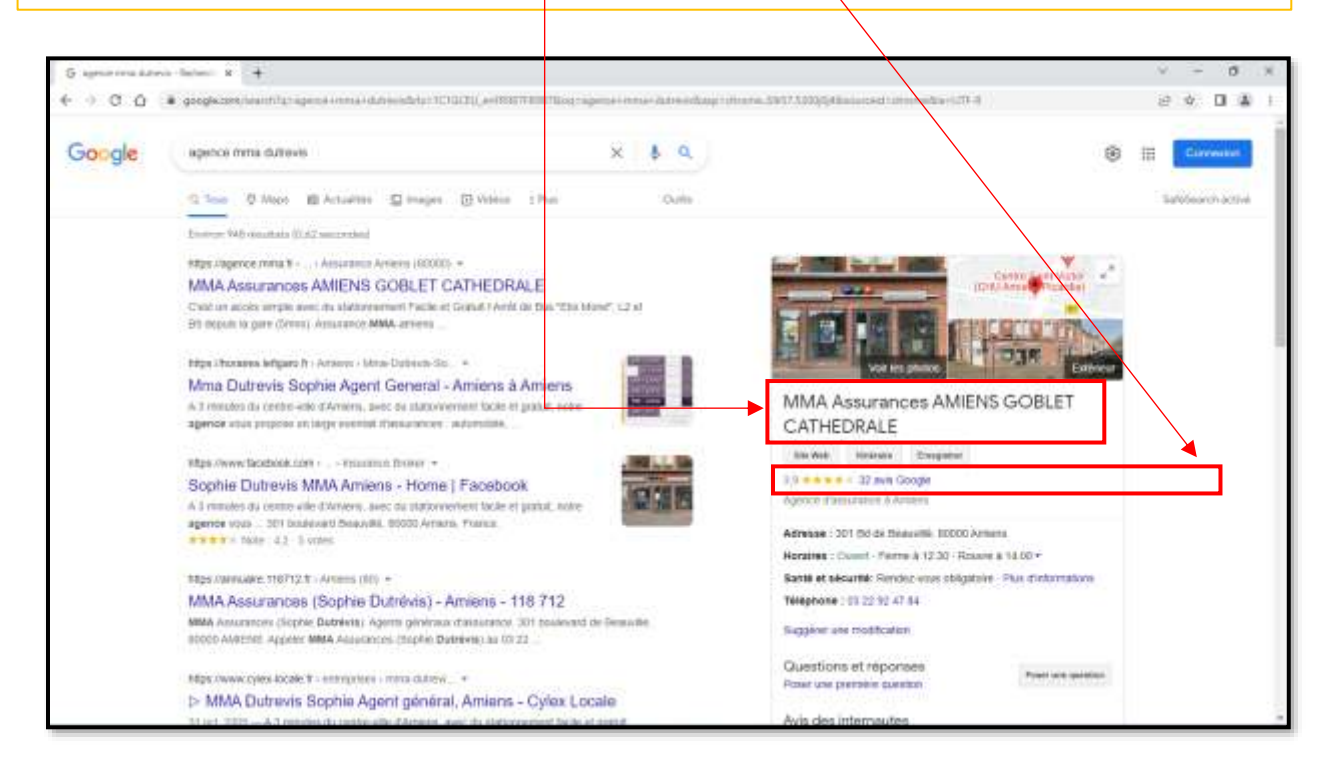

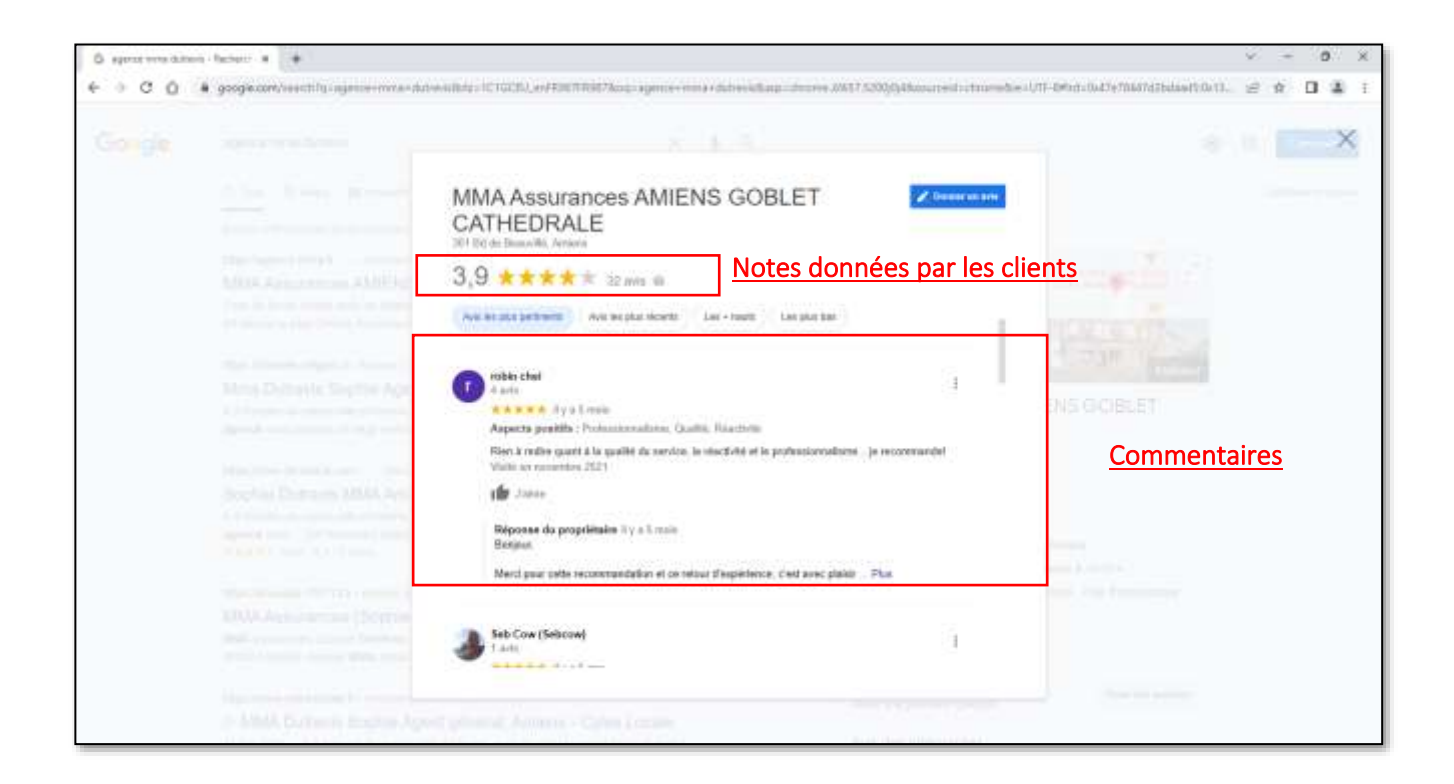

## <span id="page-23-0"></span>■ Applications mobiles, plateformes

*Date : 06/06/2021*

Titre du document : Logiciel GED (gestion des documents électroniques) et GDV (gestion des véhicules)

Type de document : Copie d'écran du logiciel GED (gestion des documents électroniques) et GDV (gestion des véhicules)

Réalisation : Groupe  $\square$  Individuel X Au lycée  $\square$  En stage X

Objectif : Faciliter la gestion et la communication au sein de la compagnie.

Savoirs associés :

\$13.2 : Organisation du système d'information, base de données.

Matières concernées : Culture professionnel appliquée

#### 1-Ged

 Le logiciel GED permet de recueillir tous les documents nécessaires pour chaque contrat. Par exemple, si un assuré souscrit un contrat automobile, ce qui est automatiquement scanné c'est le permis de conduire recto verso, la carte grise, le relevé d'information si c'est un assuré qui a déjà souscrit un même contrat auparavant. Une fois, que les documents sont scannés et mis sur la GED, l'ensemble des documents sont disponible pour la compagnie et donc dans toutes ses agences.

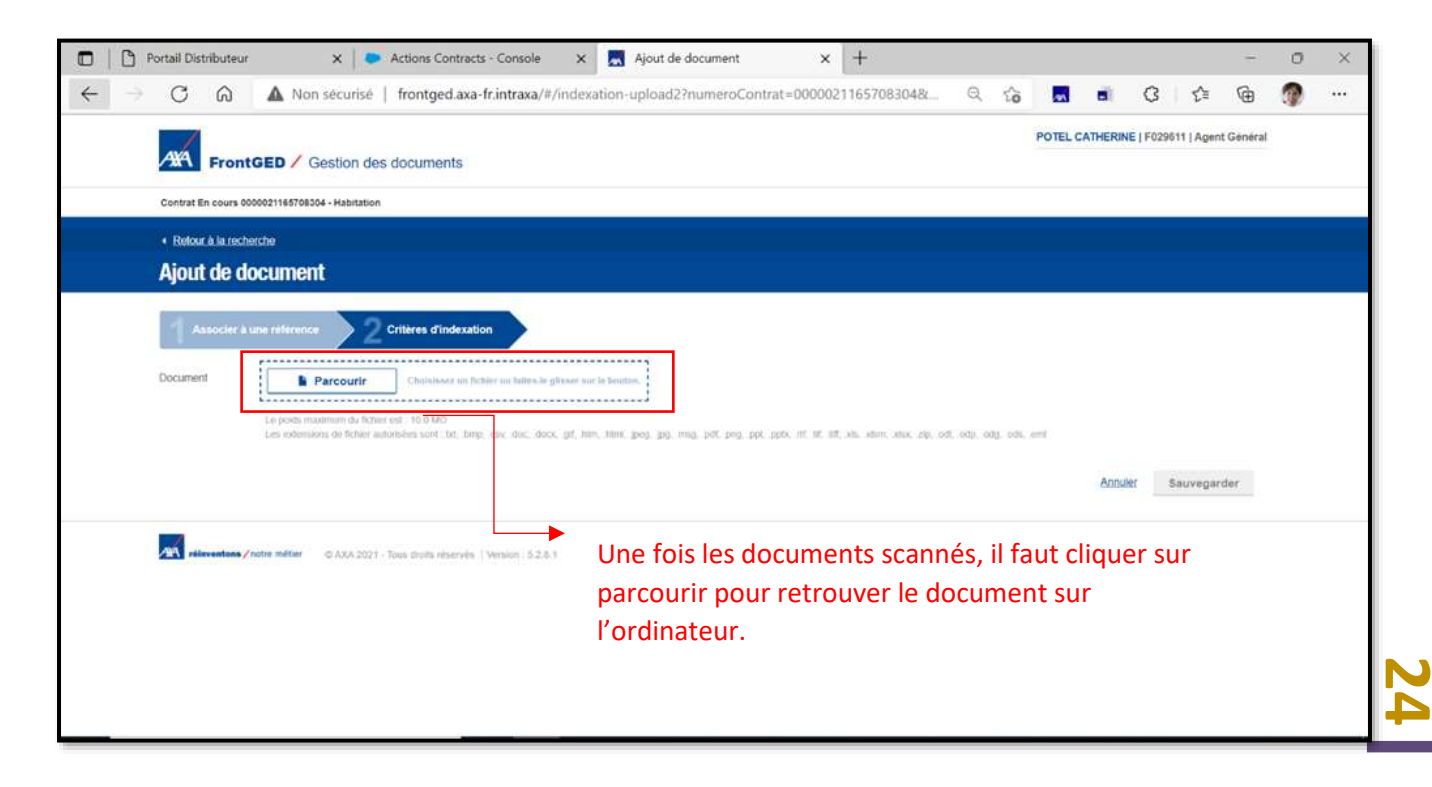

#### *Après avoir ajouté ce document, il sera disponible sur cette plateforme de cette manière.*

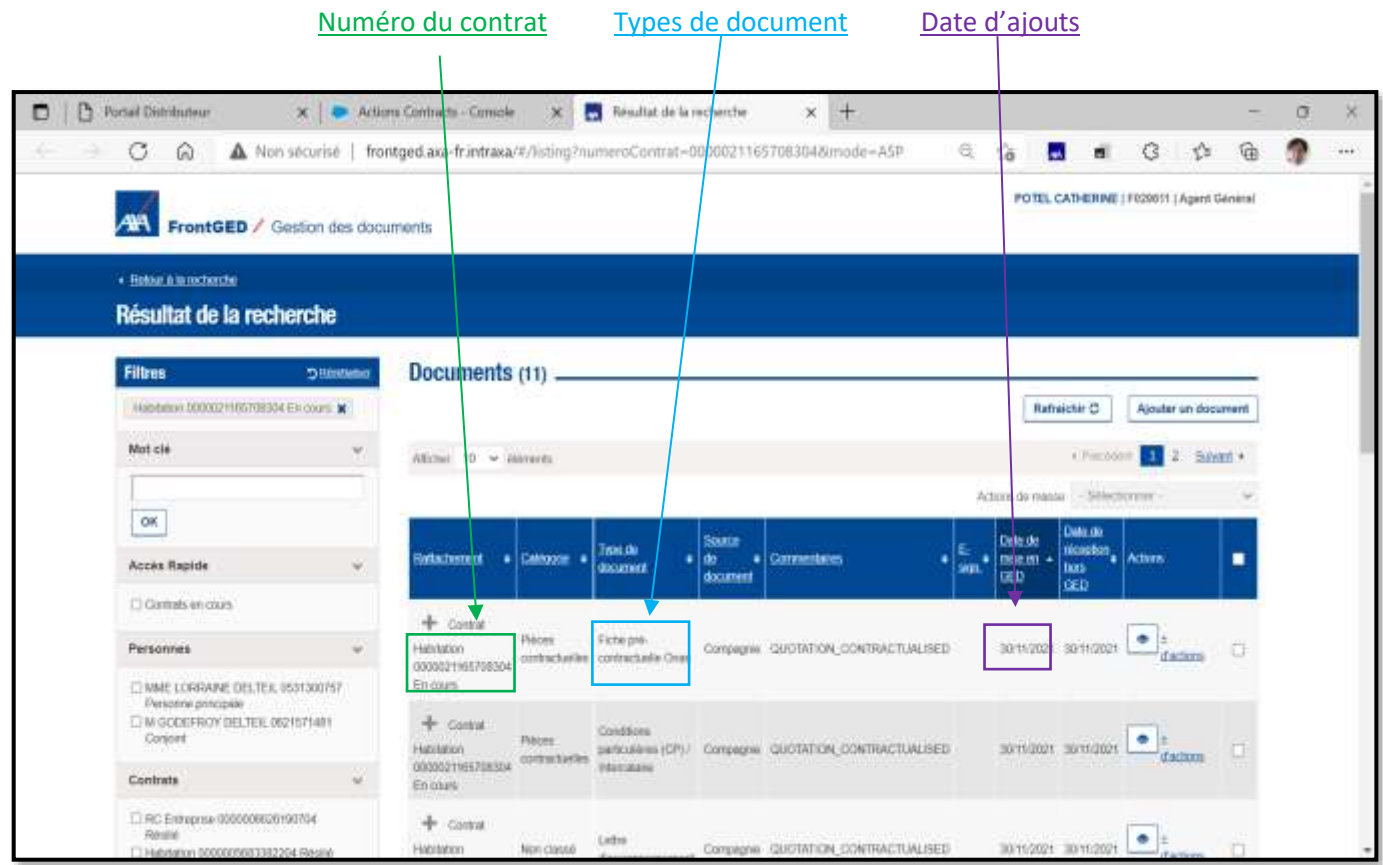

### 2-GDV

GDV ou gestion des véhicules, est une plateforme pour la flotte automobiles/agricoles/ engins de chantiers. Il est utile dans la gestion car nous pouvons accéder à chaque contrat de chaque véhicule. Connaître aussi leurs dates d'entrées dans la flotte. Nous pouvons ajouter des véhicules ou en faire sortir. Des modifications sur les contrats sont possibles concernant des changements de garanties ou même de formules. Aussi, une recherche de véhicule spécifiques est possible lors de sinistre sur un véhicule en particulier.

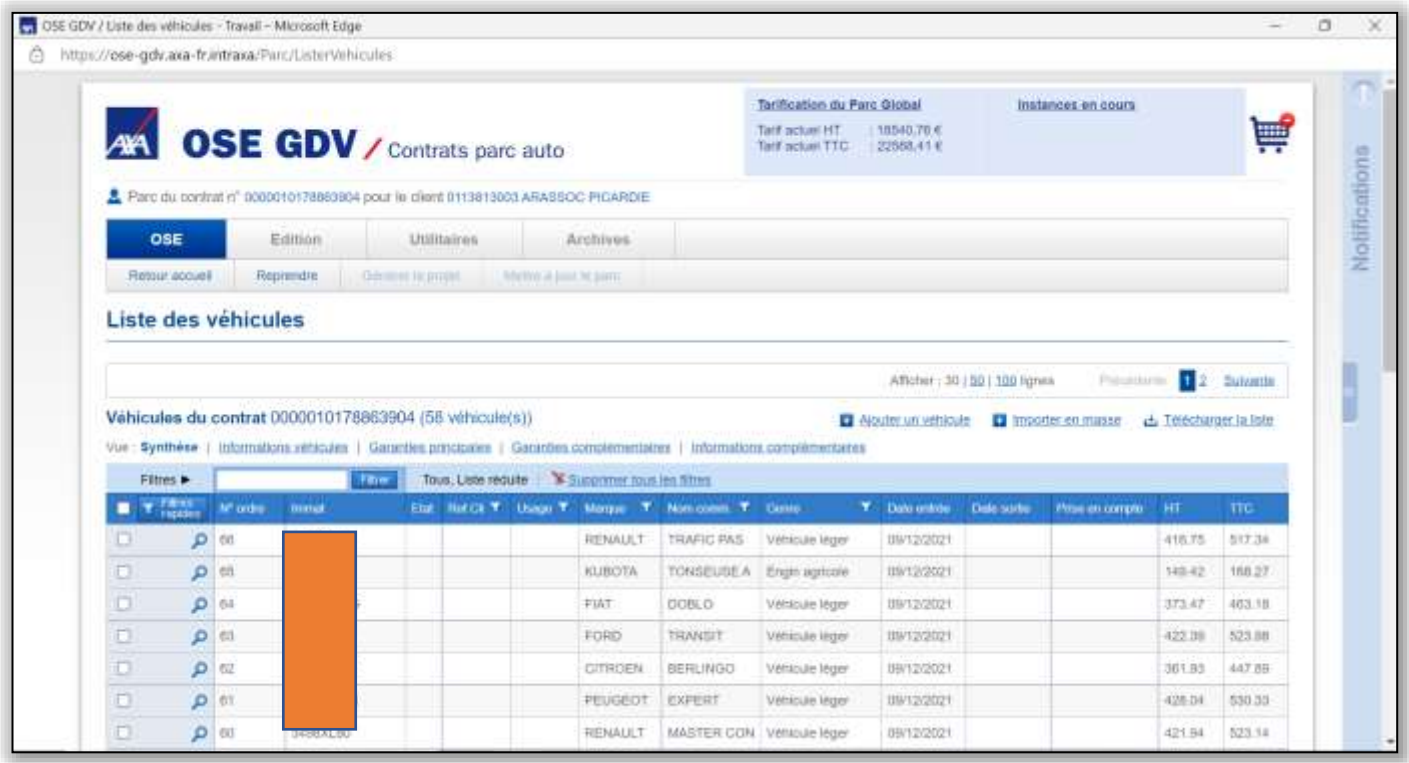

Il s'agit de la plateforme, ou figure les plaques d'immatriculations, les marques des véhicules, le type et la date d'entrée.

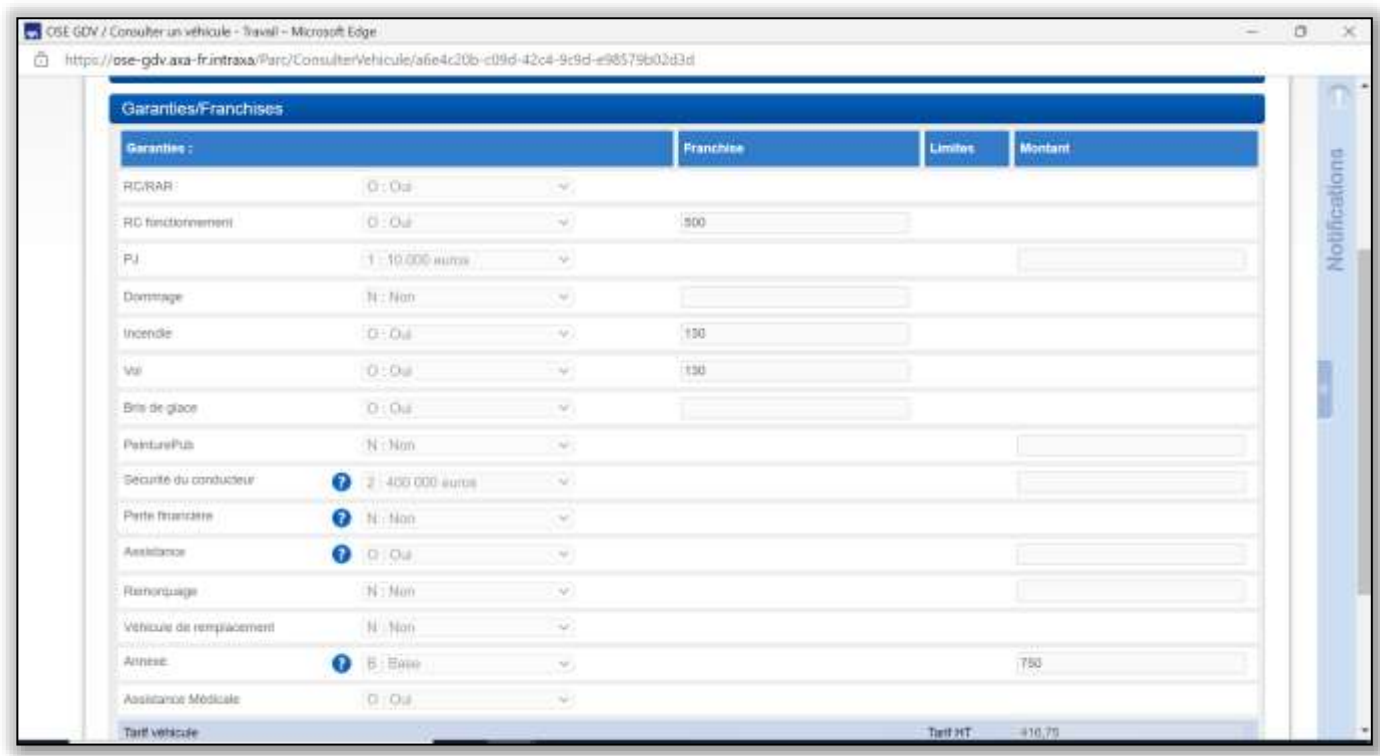

Il s'agit d'un contrat d'un des véhicules de la flotte, qui contient les franchises. Cela est très utile lors d'ouverture de sinistres, nous pouvons rechercher directement le montant exact de la franchise.

**26**

### <span id="page-26-0"></span>■ Mise à jour site web

Titre du document : Mise à jour du site AXA Date : 06/06/2021

Type de document : Copie d'écran du site Agence De Jenlis et Defrance

Réalisation : Groupe □ Individuel □ Au lycée □ En stage X

Objectif : Faciliter la gestion et la communication au sein de la compagnie.

### Savoirs associés :

- $\frac{1}{2}$  S1.5 : Contenu de la gamme de produits et services de l'assureur
- S13.1 : Outils numériques d'information, de communication, d'organisation, de collaboration : usages, intérêts, risques.
- \$13.2 : Organisation du système d'information, bases de données

Matières concernées : Culture professionnel appliquée/ Vente et développement commercial

La mise à jour des sites est primordiale pour continuer d'informer ses internautes. De plus, améliorer la configuration et la présentation de celui-ci donne une meilleure image de l'agence. Ici, le choix des images reflète le professionnalisme de celle-ci.

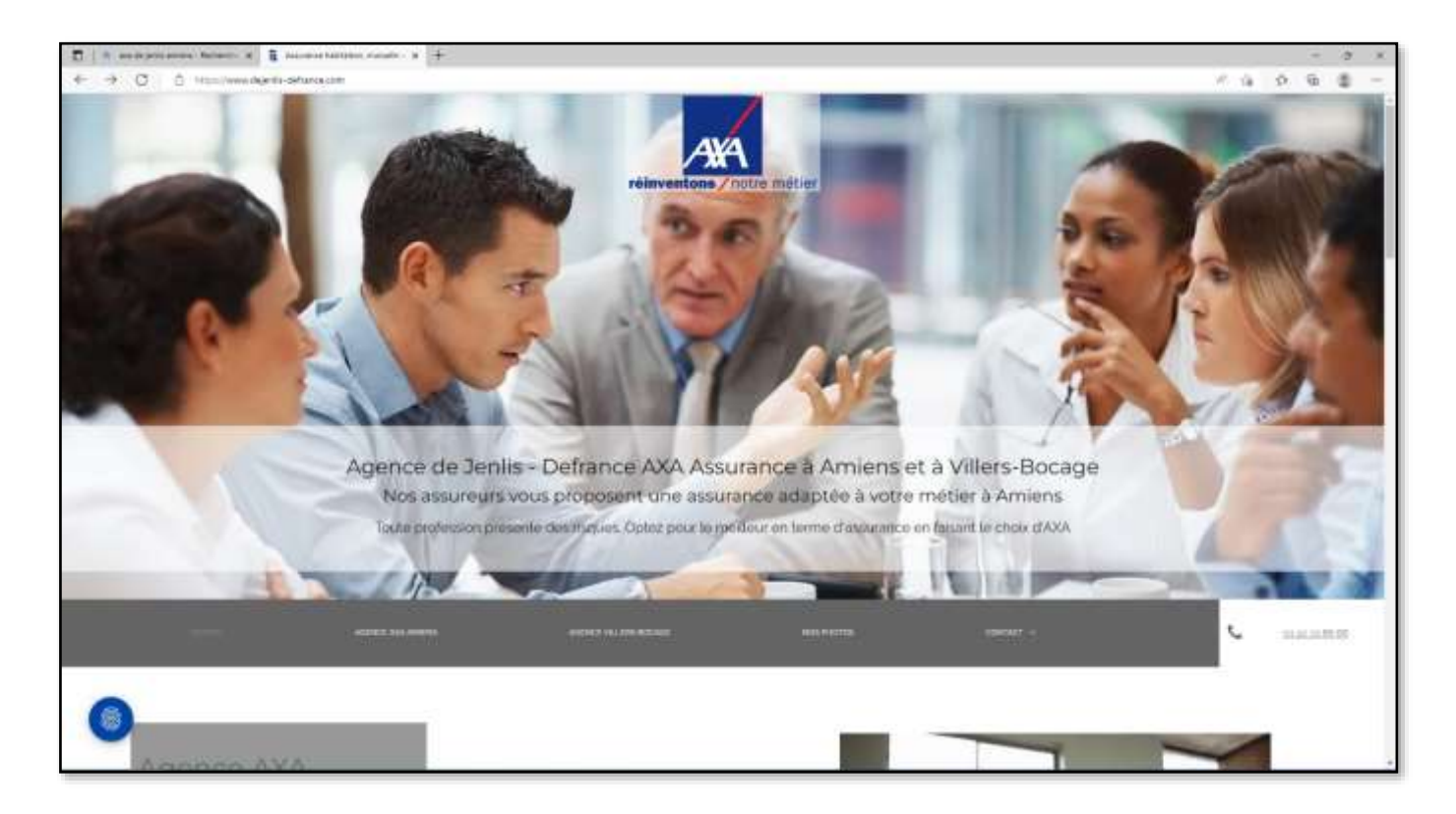

<span id="page-27-0"></span>■ Ecosystème de relation client (lien site web, appli, médias sociaux) …

Titre du document : Application SMS AGILE Date : 06/06/2021

Type de document : Copie d'écran de l'application SMS AGILE

Réalisation : Groupe □ Individuel □ Au lycée □ En stage X

Objectif : Faciliter la communication avec le client et protéger l'écosystème en limitant l'utilisation des papiers par l'envoi des courriers.

#### Savoirs associés :

S8.3 : Communication écrite

 $\frac{4}{1}$  S8.4 : Particularités des la communication téléphonique et électronique

Matières concernées : Relation client/ Vente et développement commercial

Le site SMS AGILE permet d'envoyer un message sur le smartphone des assurés, pour conseiller, aider, répondre aux questions mais aussi effectuer des offres promotionnelles.

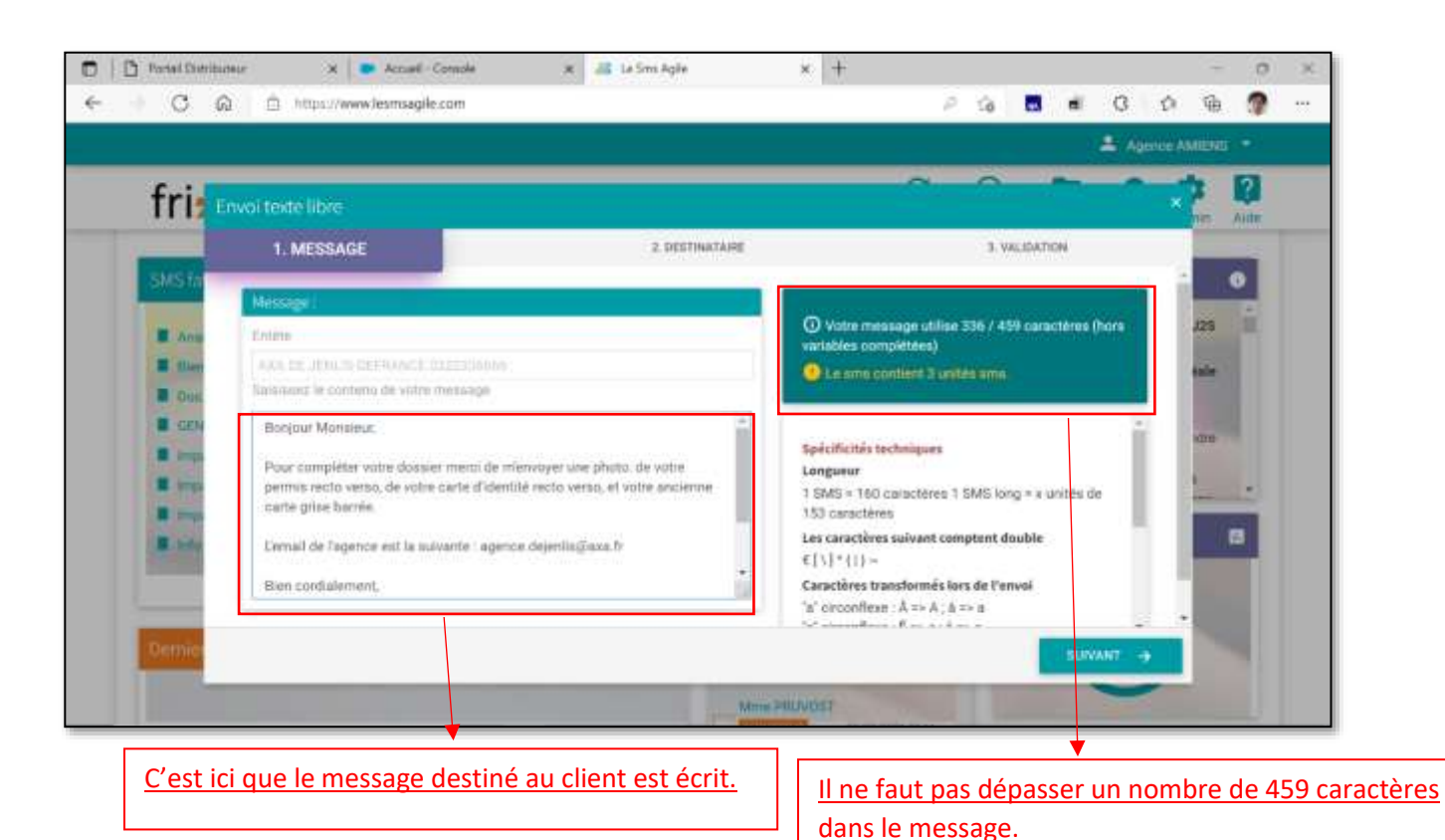

Une fois le message écrit il faut, il faut sélectionner le destinataire, s'il n'y figure pas il faut entrer le numéro de téléphone. Puis, le message peut être envoyé.

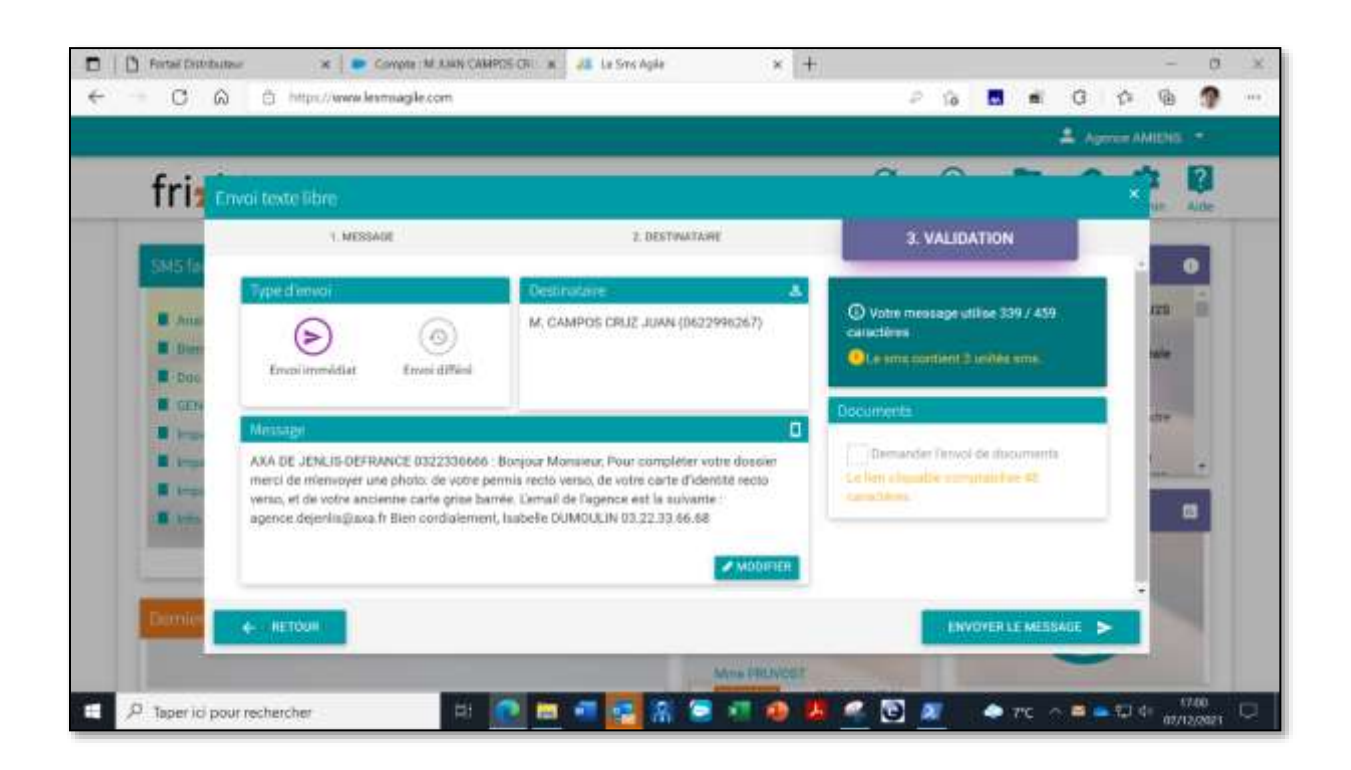

# <span id="page-29-0"></span>IV. Bloc 4 : Maîtriser les outils : bureautique et poste travail numérique.

<span id="page-29-1"></span>■ Word

Titre du document : Réalisation de lettre type *Date : 25/11/2020*

Type de document : Copie d'écran de Word

Réalisation : Groupe  $\square$  Individuel X Au lycée  $\square$  En stage X

Objectif : Réaliser un lettre type pour relancer les anciens clients chaque année pour les inciter à de nouveau souscrire un contrat chez nous avec un avantage, une réduction.

Savoirs associés :

- $\overline{\phantom{a}}$  S1.6 : Connaissance des produits et des garanties
- S8.2 : Communication écrite
- **S12.3** : Stratégies des entreprises de la filière

Matières concernées : Culture générale et expression

Lors du premier stage ma tutrice, Madame DUTREVIS m'a expliqué qu'il était courant dans l'agence de recontacter les anciens clients par lettre pour leur proposer de nouveaux tarifs attractifs. Effectivement, cette lettre a pour but de montrer notre attachement au client, qu'il se sente important. Celui-ci souhaitera alors peut-être revenir au sein de l'agence pour profiter de la réduction. De plus, nous joignons à cette lettre un devis, que le client peut nous retourner signer. Deux semaines après, nous devions recontacter le client par téléphone pour obtenir une réponse de sa part.

 Finalement, cette lettre permet de relancer les clients, et de leurs montrer l'attention qui est porté à chaque client de l'agence.

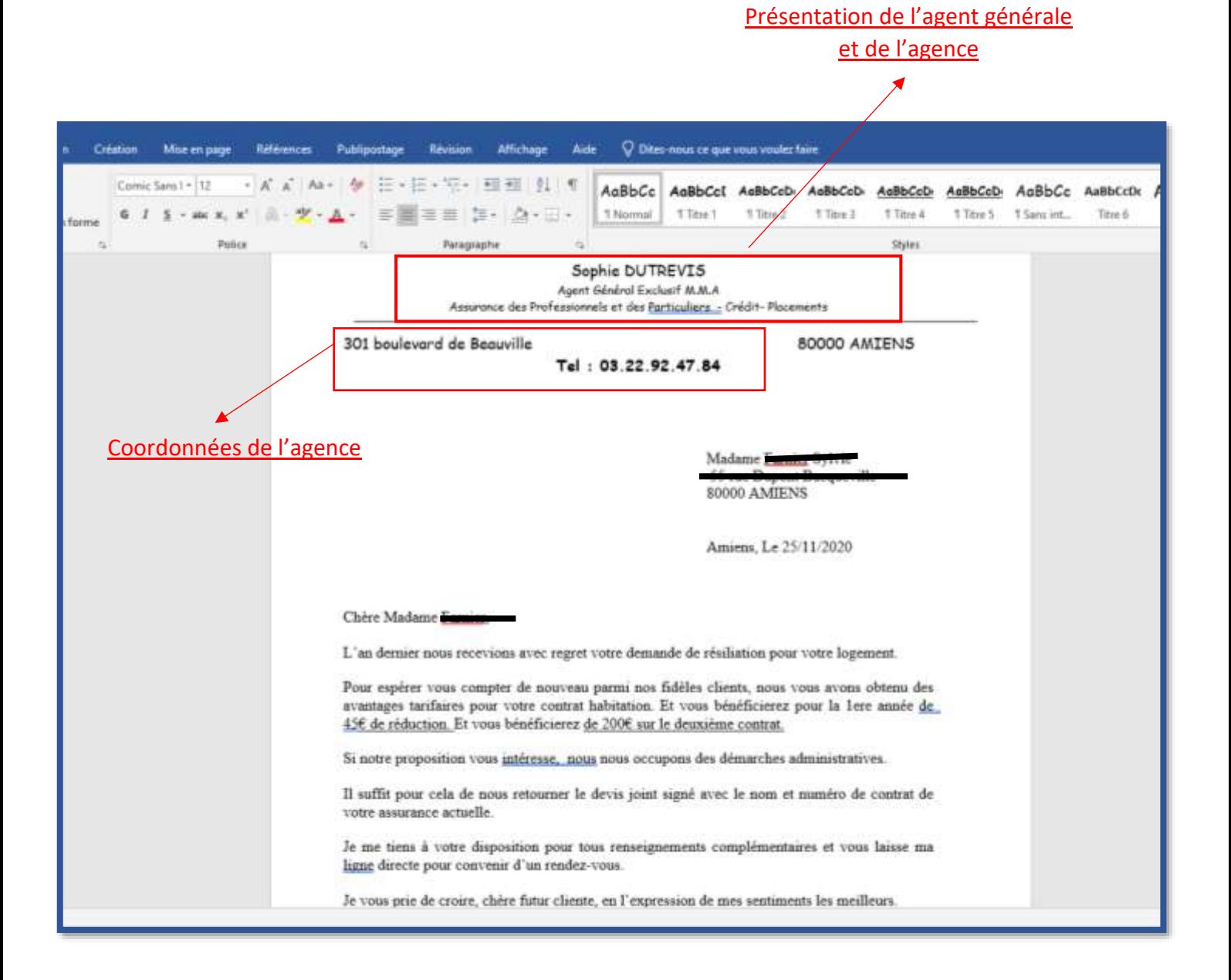

### <span id="page-31-0"></span>■ PowerPoint

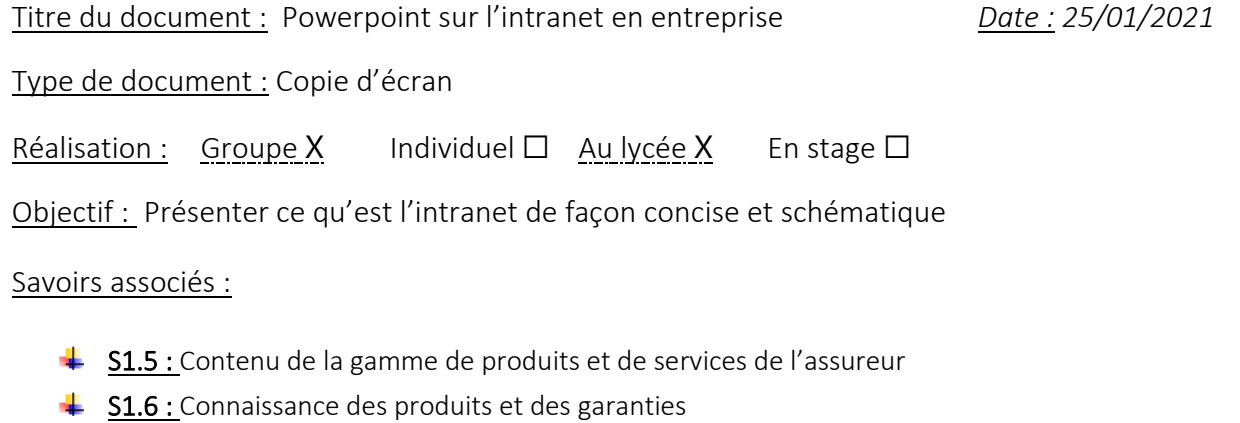

- $\frac{1}{2}$  S8.3 : Communication écrite
- $\frac{1}{2}$  S12.4 : Processus de production, innovations organisationnelles

Matières concernées : Culture professionnel appliquée

Un professeur de Vente et développement commercial nous a proposé de faire un exposé sur l'intranet, pour expliquer ce que c'est, à quoi il sert, dans le but de saisir son importance au sein d'une entreprise. J'ai choisi d'utiliser Powerpoint car une fois maitrisé il permet une mise en pages rapide et libre. Car tous sont modifiable, le thème, le type des écritures, l'emplacement de chaque images/ schéma.

Pour cette présentation j'ai choisi ce thème car il correspondait parfaitement avec le sujet de l'exposé. Aussi, pour organiser celui-ci j'ai créé un sommaire.

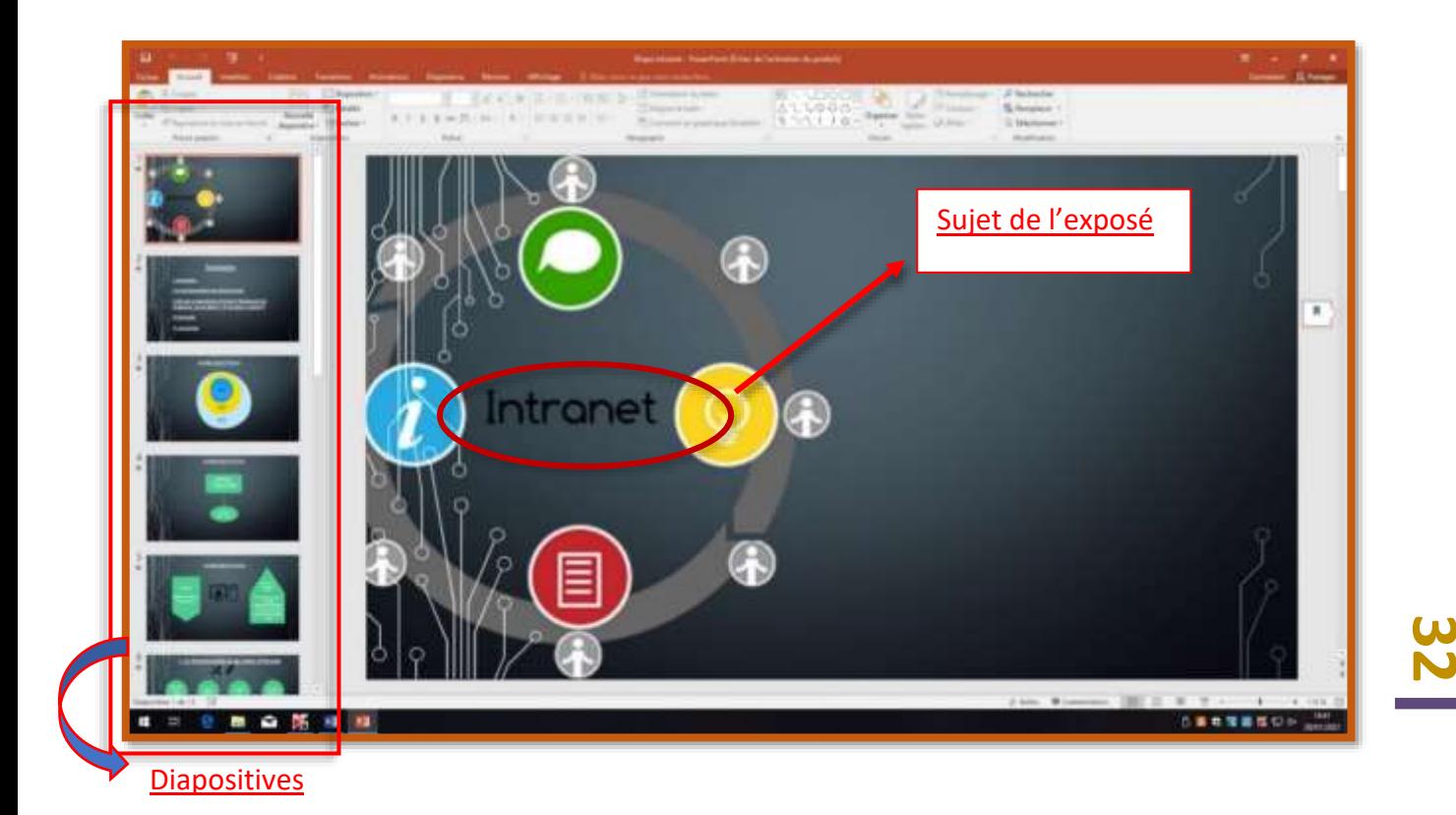

### <span id="page-32-0"></span>■ Excel

Titre du document : Création de tableau Excel pour les recherches de stage *Date : 15/09/2020*

Type de document : Copie d'écran de Excel

Réalisation : Groupe  $\square$  Individuel X Au lycée X En stage  $\square$ 

Objectif : Réaliser un tableau qui regroupe l'ensemble des agences d'assurances contactées.

### Savoirs associés :

- S8.3 : Communication écrite
- $\frac{1}{2}$  S9.1 : Technique de préparation d'exploitation d'entretien professionnel

Matières concernées : Culture professionnel appliquée

J'ai réalisé ce tableau Excel dans le cadre de mes recherches de stages lors de la première année de BTS. Effectivement, pour ne pas contacter la même agence deux fois, il fallait que j'inscrive celles que j'avais déjà contacté. Cela s'est avéré très utile, et m'a permis d'être organisée dans mes recherches.

En effet, j'ai d'abord créé une colonne comprenant les villes : Amiens, Montdidier et Moreuil. Puis j'en ai créé une autre concernant le nom des agences. La colonne suivante concerne les numéros de téléphones des agences pour pouvoir les contacter au besoin. Après cela, j'ai créé deux petites colonnes pour noter si j'avais bien envoyé par mail mon curriculum vitae, ainsi que ma lettre de motivation. Ensuite, j'y ai inscrit la date de mon appel auprès de l'agence. De plus, j'y ai ajouté les adresses de toutes les agences. Enfin, les trois dernières colonnes concernent la relance, s'il y a eu envoi d'un mail et la réponse finale.

Pour faciliter la lecture de mon tableau, j'ai ajouté des couleurs en fond de mes cellules.

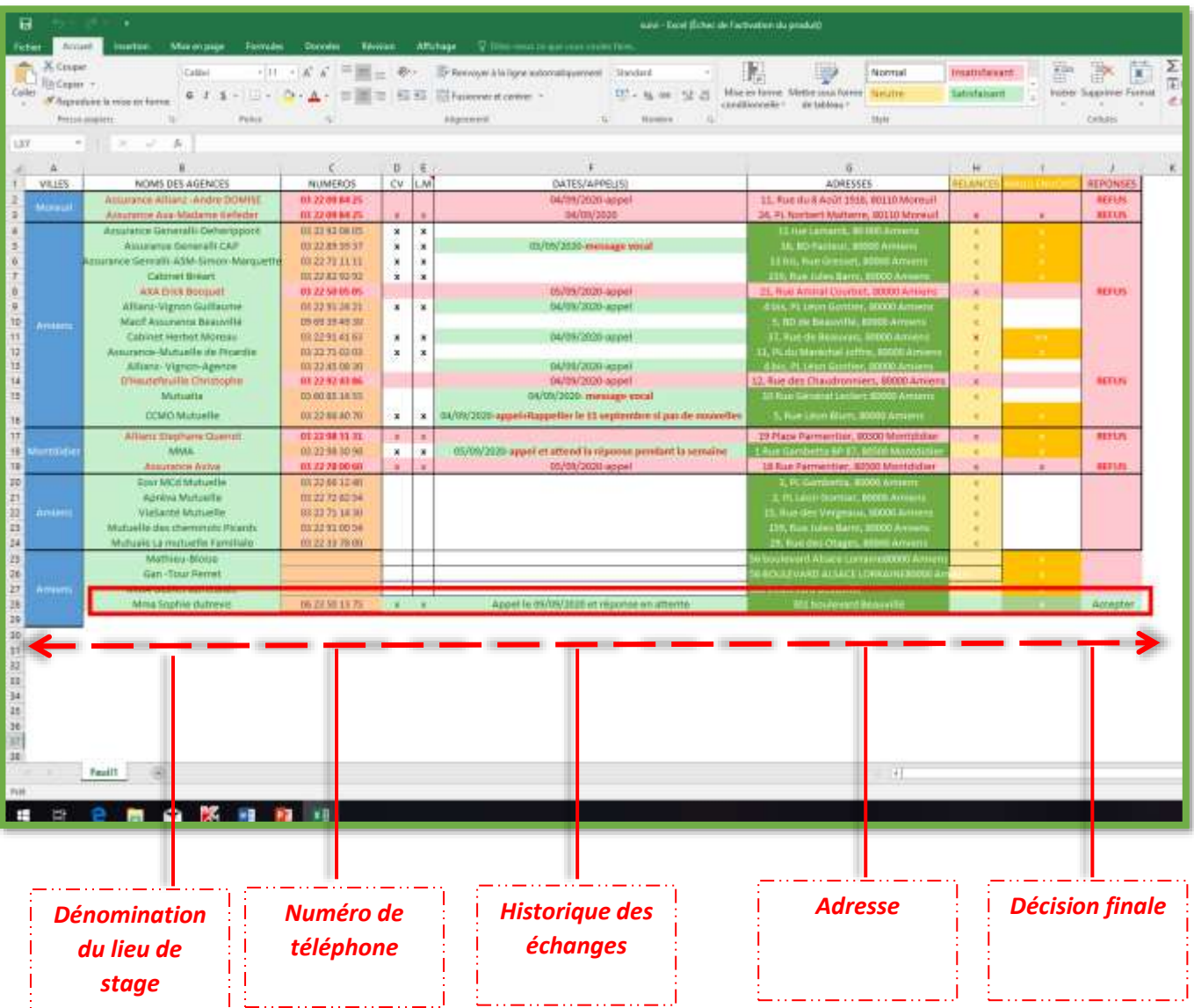

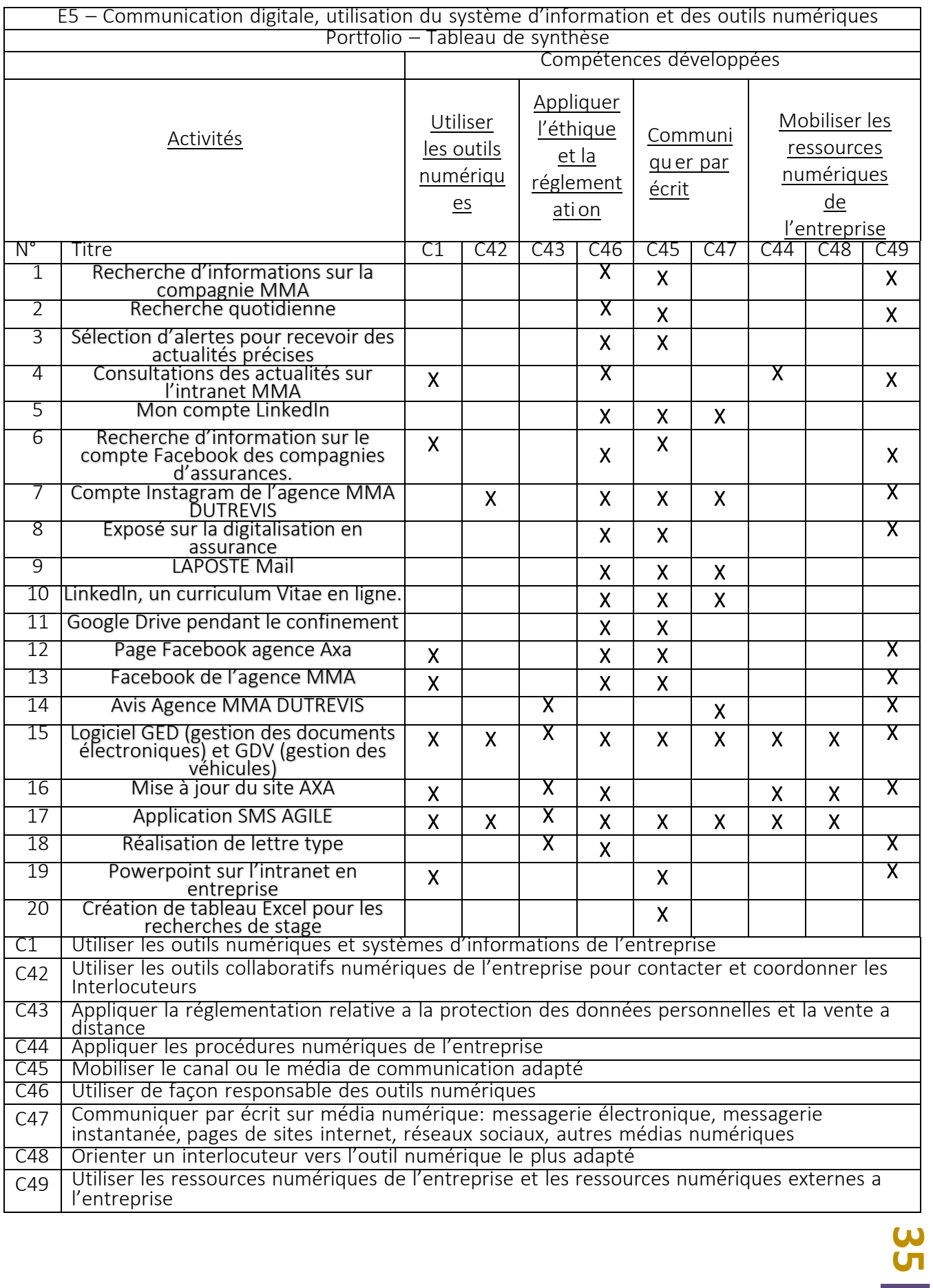